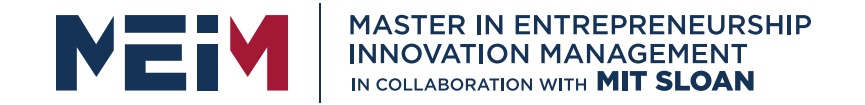

IN COLLABORATION WITH

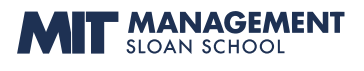

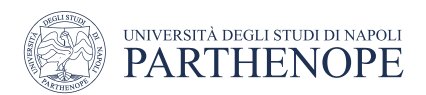

MASTER MEIM 2022-2023

# Python Programming Course Lesson 6

Funcitons and Data Structures

Lesson given by prof. Mariacarla Staffa

Prof. Computer Science at the University of Naples Parthenope

www.meim.uniparthenope.it

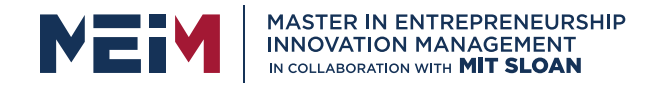

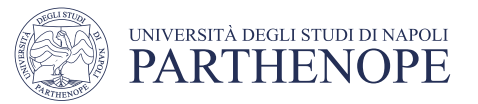

# **OVERVIEW**

- structuring programs and hiding details
- functions
- specifications
- **keywords:** return vsprint
- scope

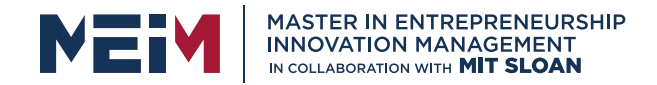

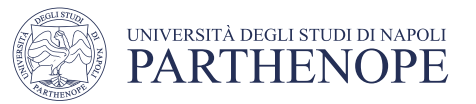

# HOW DO WE WRITE CODE?

- $\blacksquare$  so far...
	- covered language mechanisms
	- know how to write different files for each computation
	- each file is some piece of code
	- each code is a sequence of instructions
- problems with this approach
	- easy for small-scale problems
	- messy for larger problems
	- hard to keep track of details
	- how do you know the right info is supplied to the right part of code

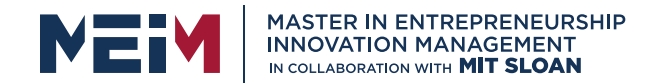

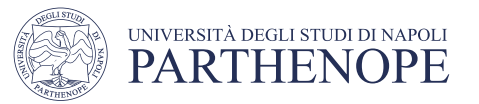

# GOOD PROGRAMMING

- more code not necessarily a good thing
- ■measure good programmers by the amount of functionality
- § introduce **functions**
- mechanism to achieve **decomposition** and **abstraction**

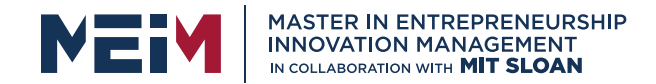

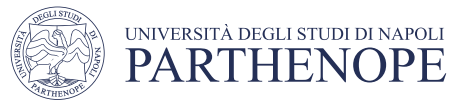

### EXAMPLE – PROJECTOR

- a projector is a black box
- don't know how it works
- know the interface: input/output
- connect any electronic to it that can communicate with that input
- §black box somehow converts image from input source to a wall, magnifying it
- **EABSTRACTION IDEA:** do not need to know how projector works to useit

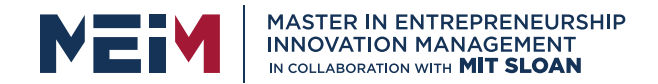

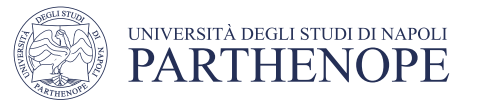

### EXAMPLE – PROJECTOR

§projecting large image for Olympics decomposed into separate tasks for separate projectors

- each projector takes input and produces separate output
- all projectors work together to produce larger image

§**DECOMPOSITION IDEA**: different deviceswork together to achieve an endgoal

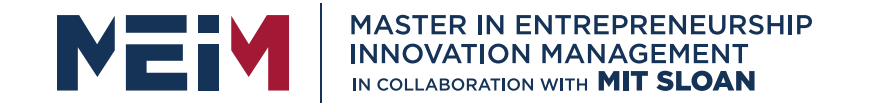

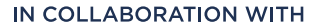

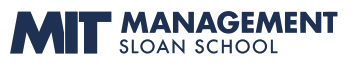

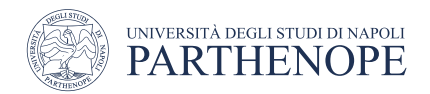

### …..APPLY THESE CONCEPTS TO PROGRAMMING!

www.meim.uniparthenope.it

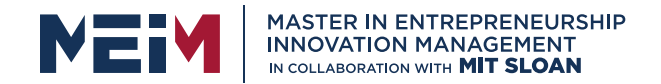

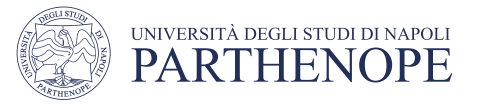

# Create Structures with DECOMPOSITION

- in projector example, separate devices
- § in programming, divide code into **modules**
	- are **self-contained**
	- used to **break up**code
	- intended to be**reusable**
	- keep code **organized**
	- keep code **coherent**
- this lecture, achieve decomposition with **functions**
- in next lecture, achieve decomposition with **classes**

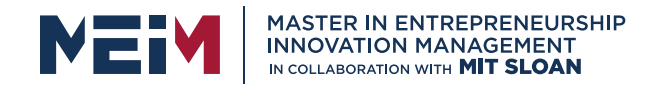

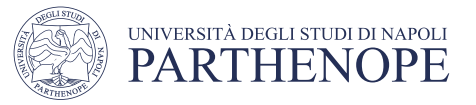

# Suppress Details with ABSTRACTION

■in projector example, instructions for how to use it are sufficient, no need to know how to build one

- in programming, think of a piece of code as a **black box** 
	- cannot see details
	- do not need to see details
	- do not want to see details
	- hide tedious coding details
- achieve abstraction with **function specifications** or **docstrings**

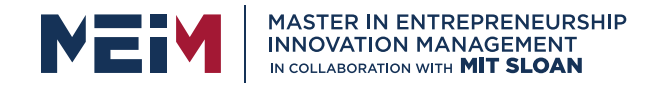

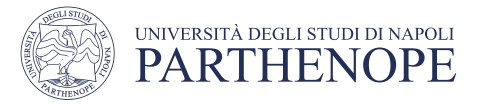

# FUNCTIONS

■ write reusable pieces/chunks of code, called **functions** 

■functions are not run in a program until they are "**called**" or "**invoked**" in aprogram

- function characteristics:
	- has a **name**
	- has **parameters** (0 or more)
	- has a **docstring** (optional but recommended)
	- has a **body**
	- **returns** something

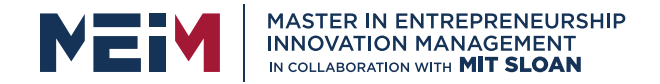

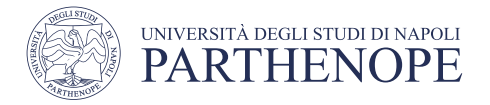

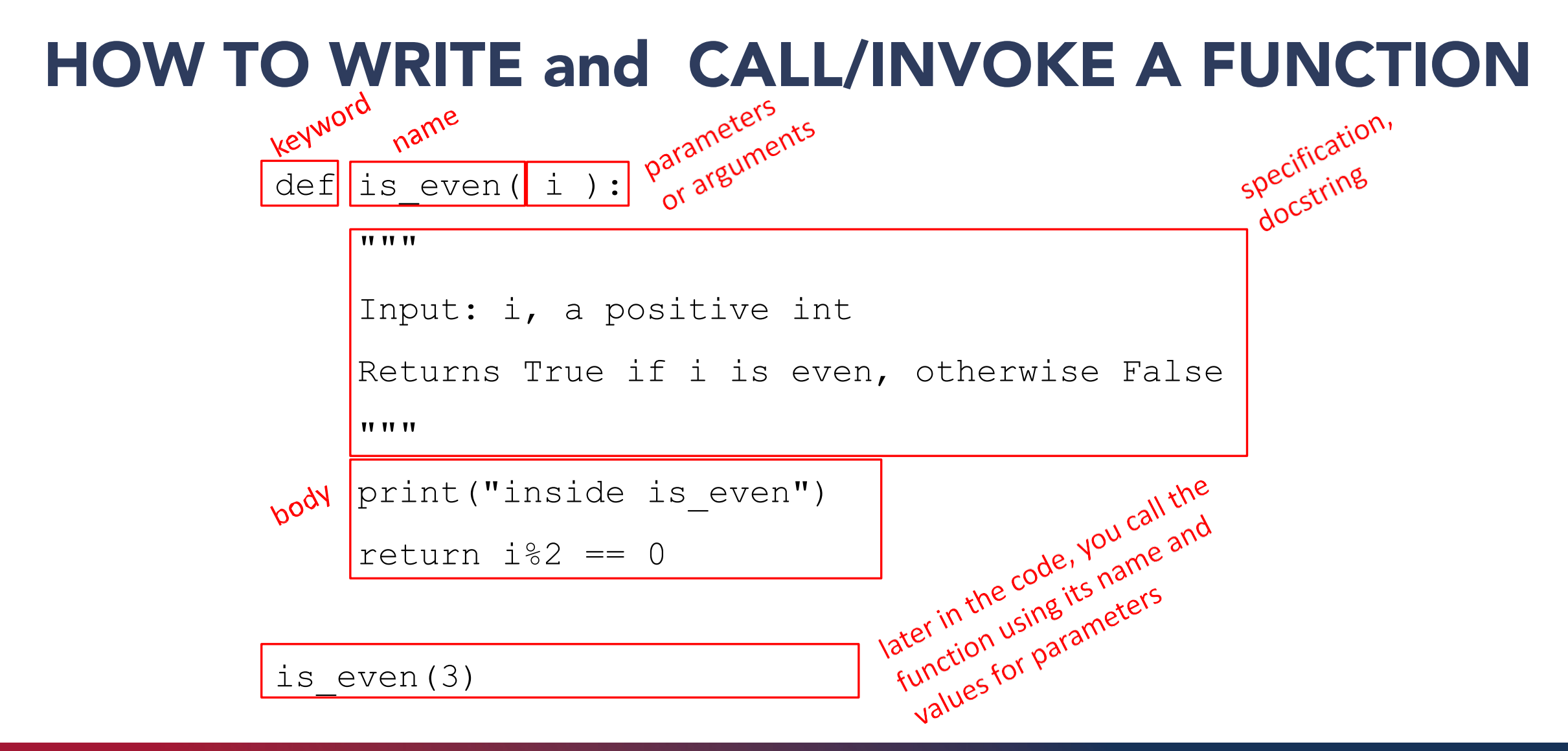

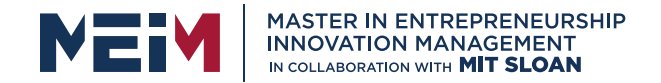

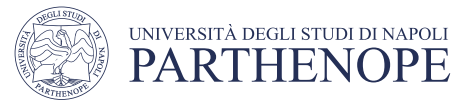

# IN THE FUNCTION BODY

```
def is even( i ):
```
**TT TT TT** 

Input: i, a positive int

Returns True if i is even, otherwise False

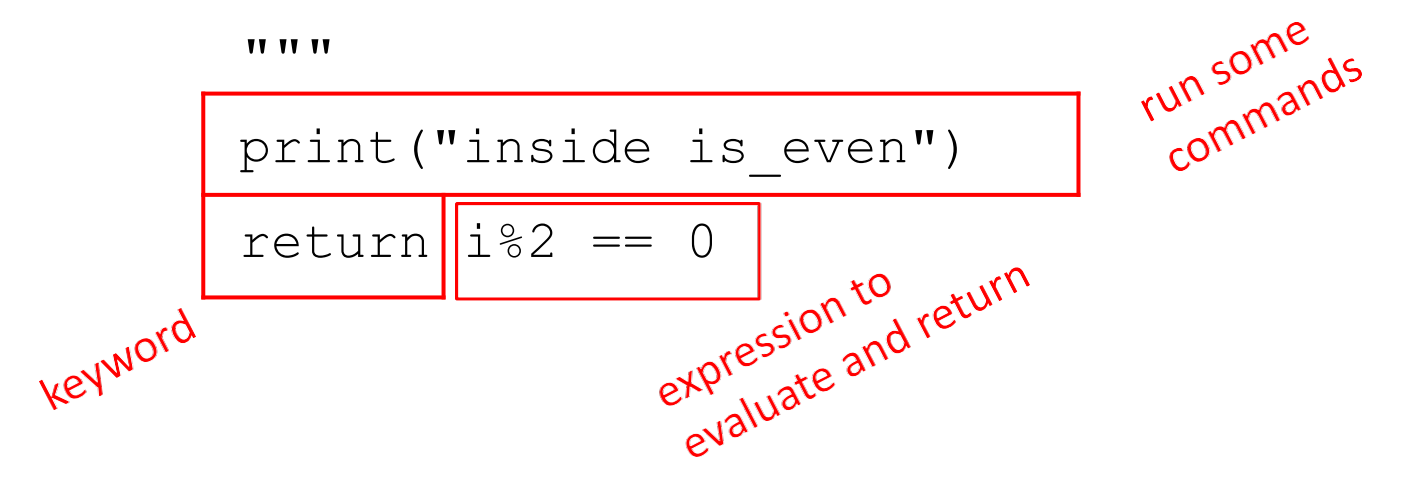

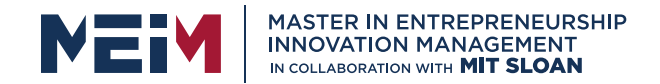

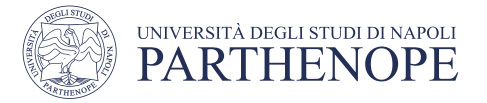

**formal parameter** gets bound to the value of **actual parameter** when function iscalled

**Example 26 noise ratio Figure 2011** The wage **new scope/frame/environment** created when enter a function

■ **scope** is mapping of names to objects

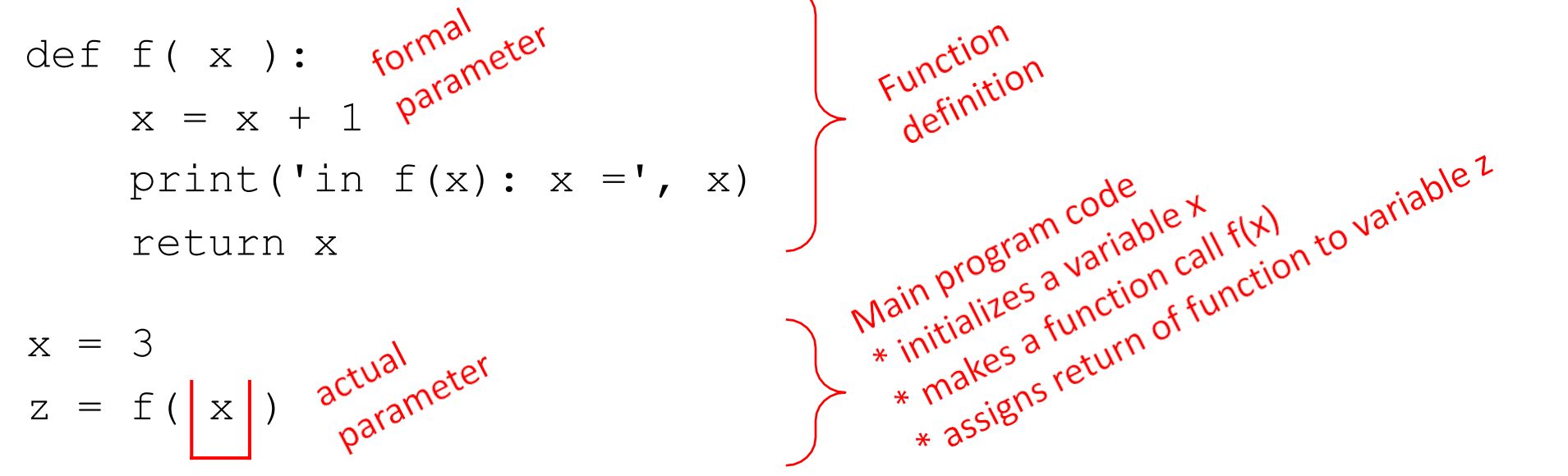

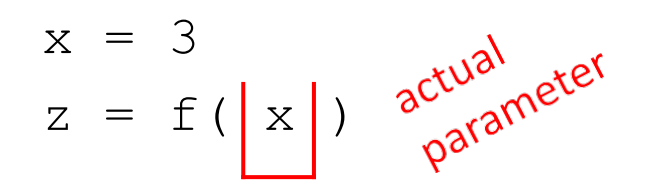

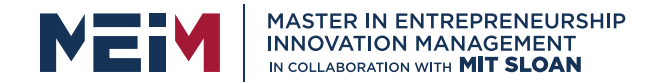

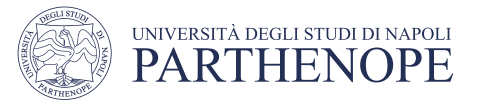

$$
\begin{array}{c}\n\text{def } f(x) : \\
 x = x + 1 \\
 \text{print('in f(x): } x = ', x) \\
 \text{return } x\n\end{array}
$$

$$
x = 3
$$
  

$$
z = f(x)
$$

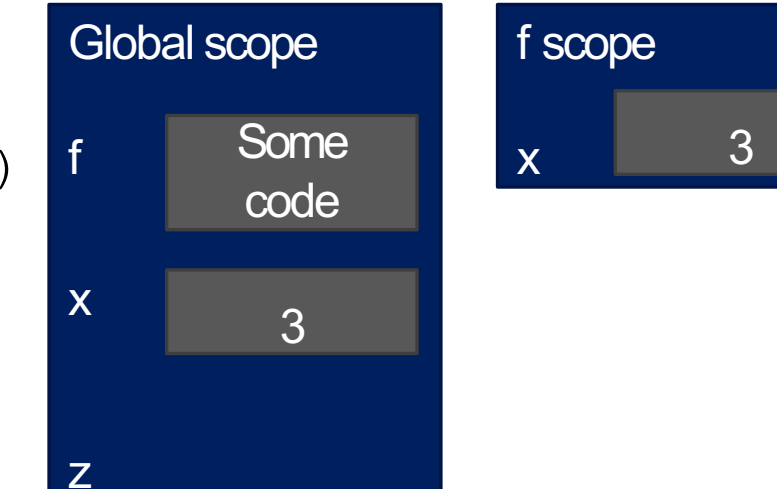

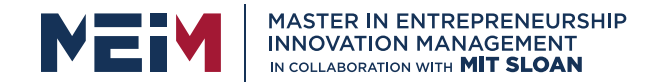

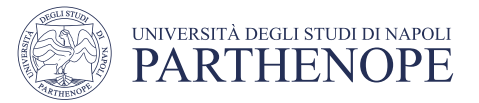

$$
\begin{array}{c}\n\text{def } f(x) : \\
x = x + 1 \\
\text{print('in f(x): x =', x)} \\
\text{return } x\n\end{array}
$$

$$
x = 3
$$
  

$$
z = f(x)
$$

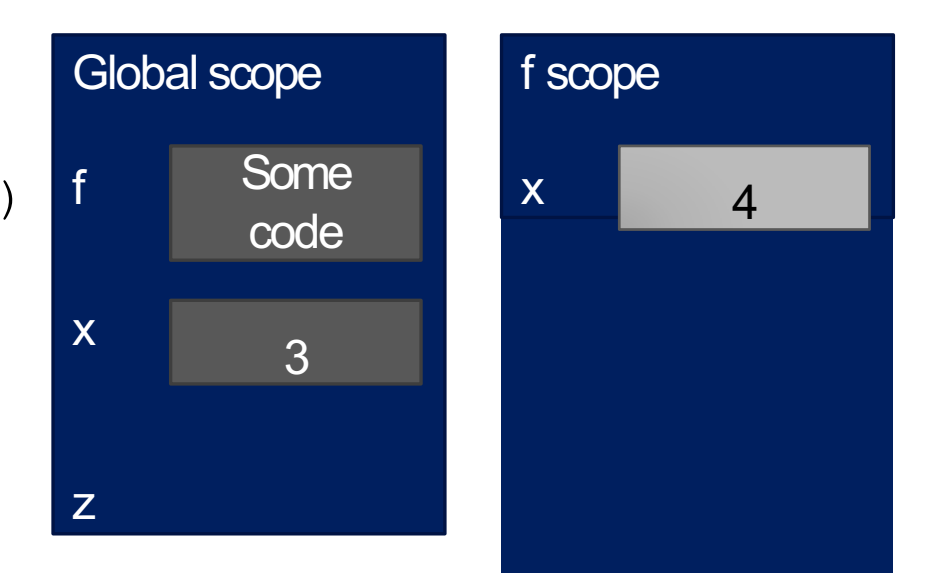

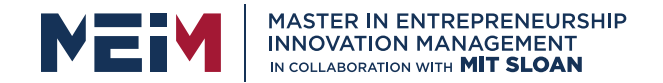

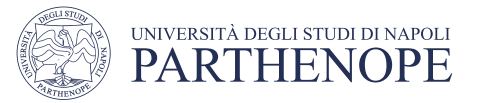

$$
\begin{array}{c}\n\text{def } f(x) : \\
x = x + 1 \\
\text{print('in f(x): } x = ', x) \\
\text{return } x\n\end{array}
$$

$$
x = 3
$$
  

$$
z = f(x)
$$

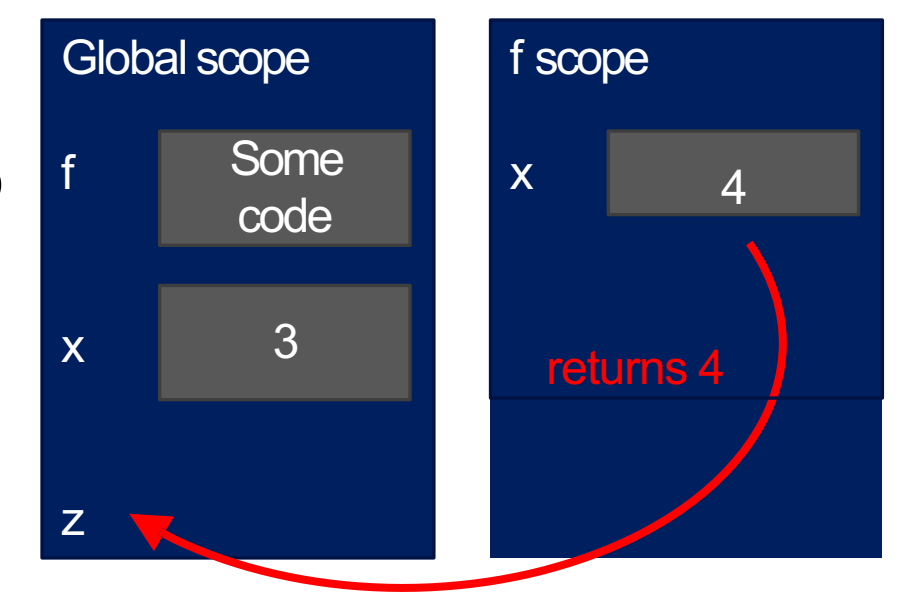

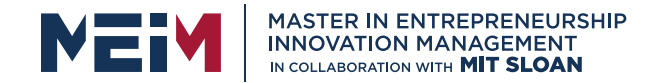

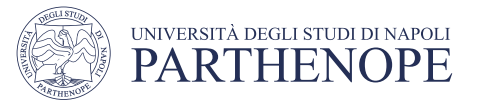

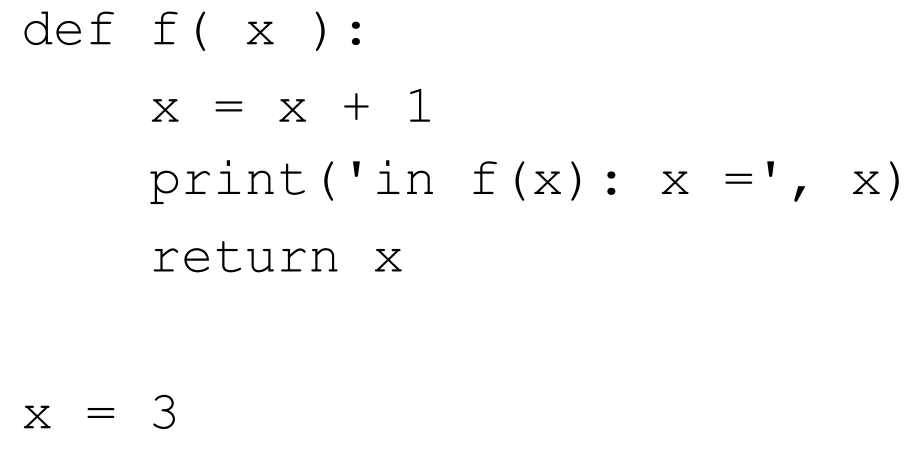

$$
z = f(x)
$$

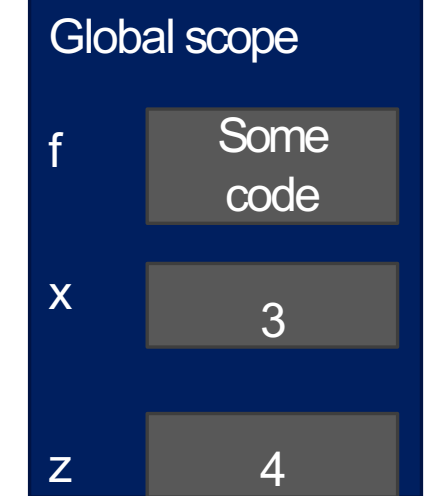

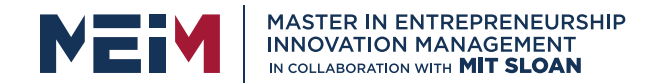

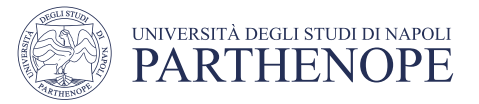

# ONE WARNING FNO returnSTATEMENT

```
def is even( i ):
```
**TT TT TT** 

Input: i, a positive int

Does not return anything

**TT TT TT** 

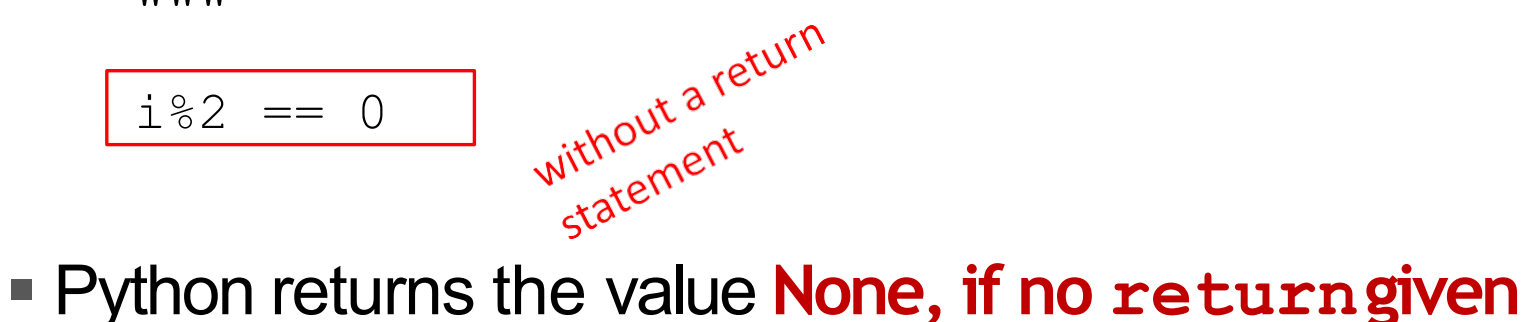

- 
- represents the absence of a value

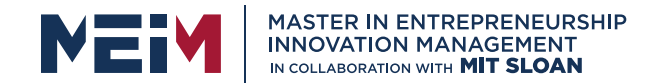

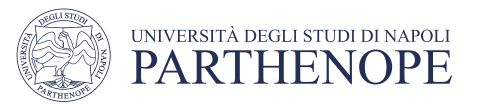

- return only has meaning **inside** afunction
- ■only **one** return executed inside afunction
- ■code inside function but after return statement not executed
- §has a value associated with it, **given tofunction caller**

# **return** vs **print**

- **print can be used outside**
- functions
- can execute **many** print statements inside afunction
- code inside function can be executed after a print statement
- ■has a value associated with it, **outputted** to the console

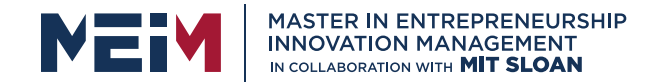

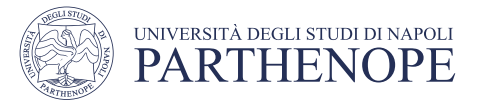

# FUNCTIONS AS ARGUMENTS

### ■ arguments can take on any type, even functions

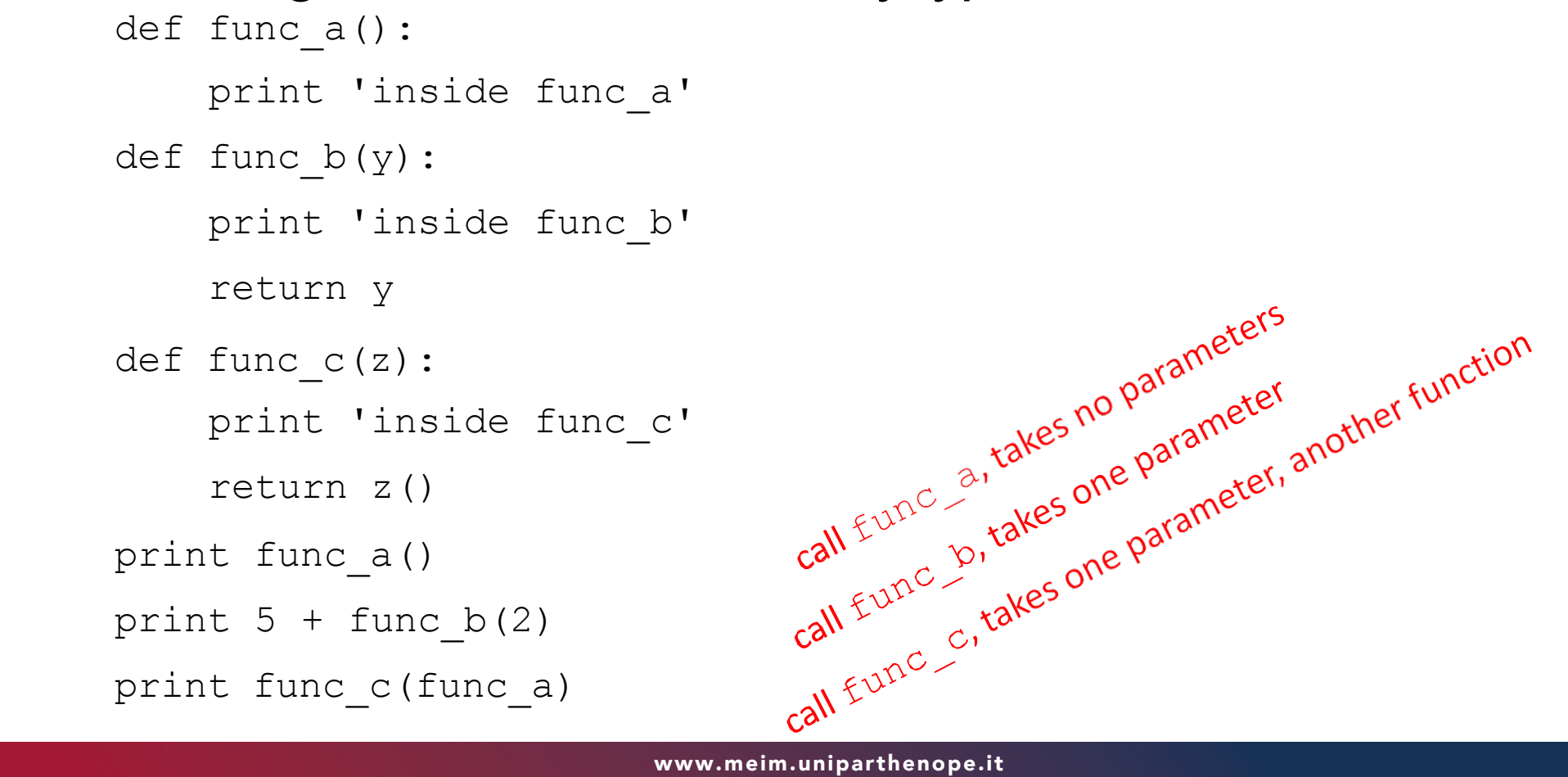

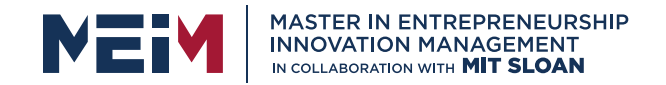

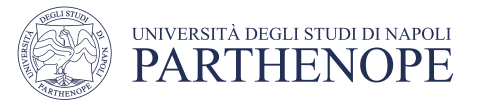

# Functions As Arguments

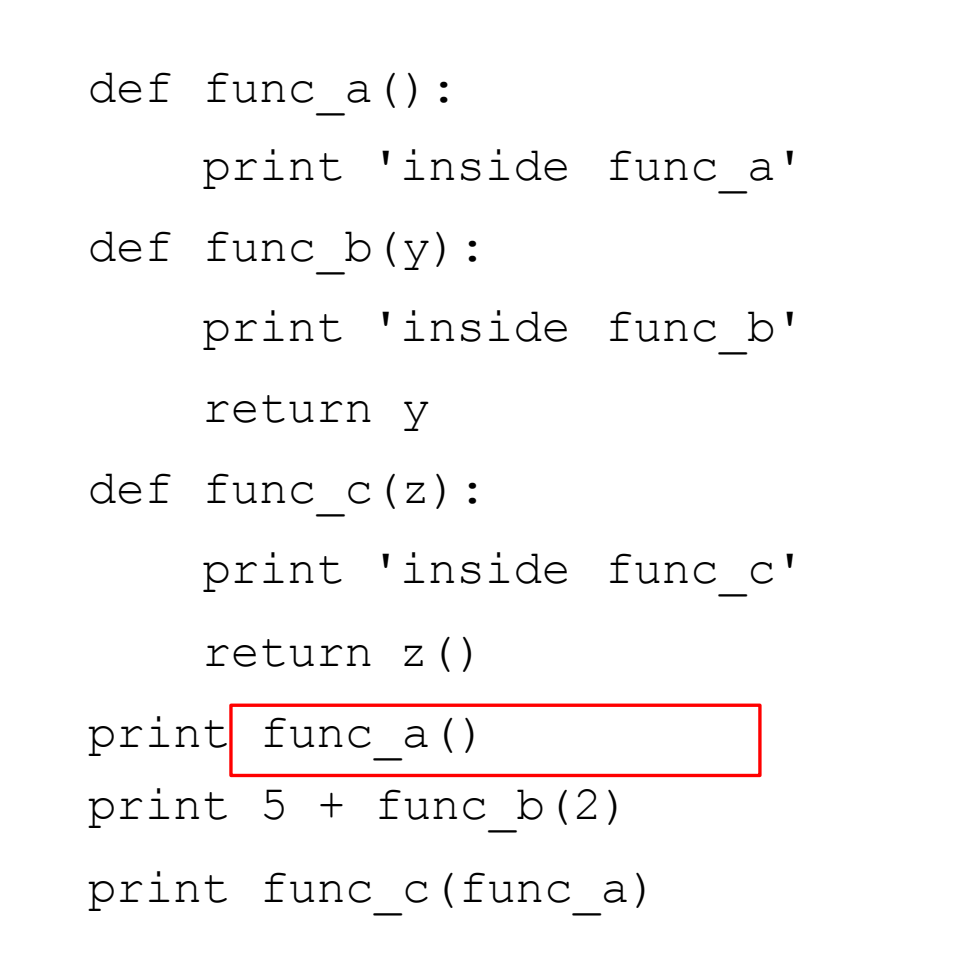

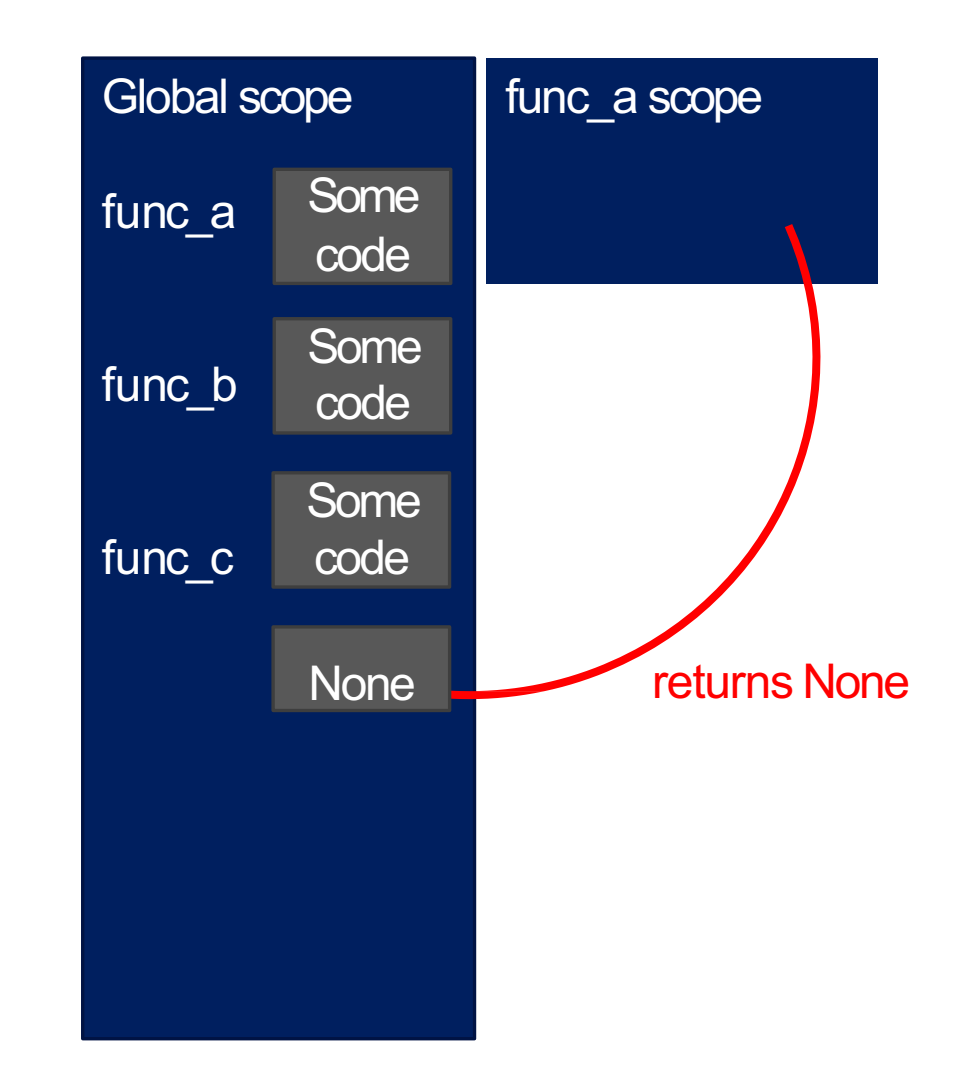

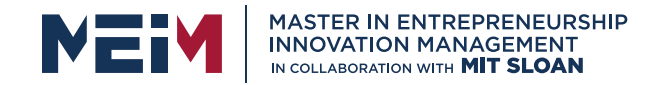

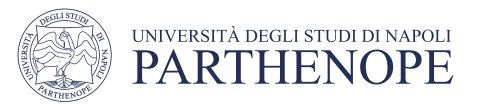

# Functions As Arguments

- def func\_a():
- print 'inside func\_a' def func\_b(y):
	- print 'inside func\_b' return y
- def func\_c(z):
	- print 'inside func\_c' return z()
- print func\_a() print 5 + func\_b(2) print func\_c(func\_a)

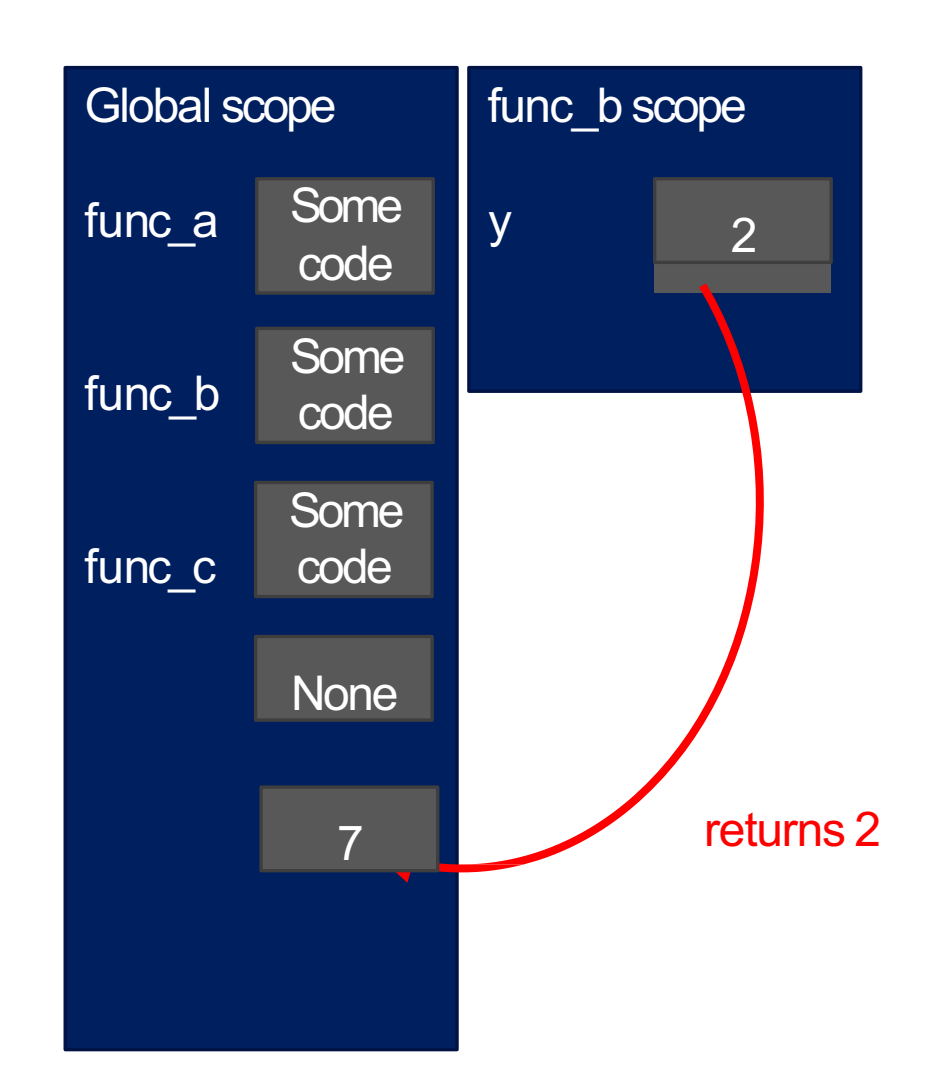

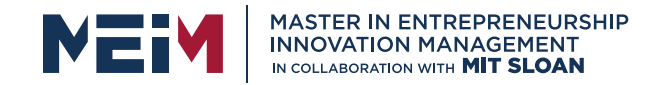

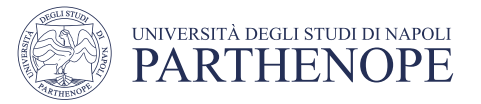

# Functions As Arguments

def func\_a(): print 'inside func\_a' def func\_b(y): print 'inside func\_b' return y def func\_c(z): print 'inside func\_c'  $return | z()$ print func\_a() print  $5 +$  func  $b(2)$ print func\_c(func\_a)

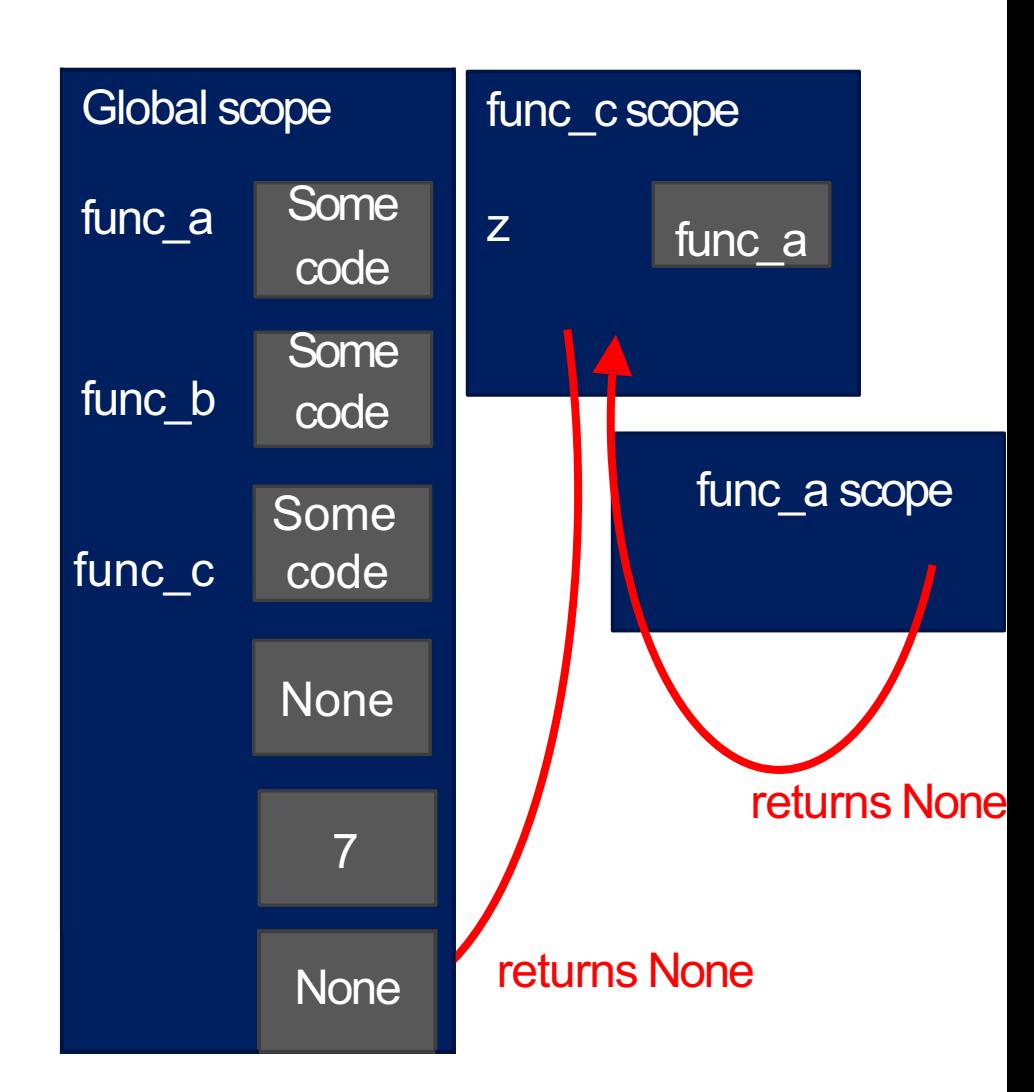

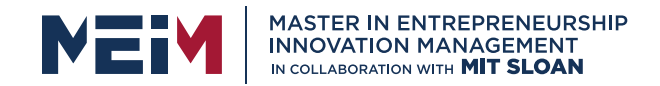

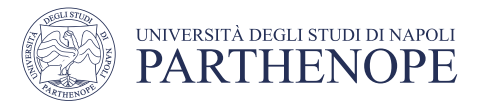

# Scope Example

§ inside a function, **can access** a variable defined outside

■inside a function, **cannot modify** a variable defined outside -- can using **global variables**, but frownedupon

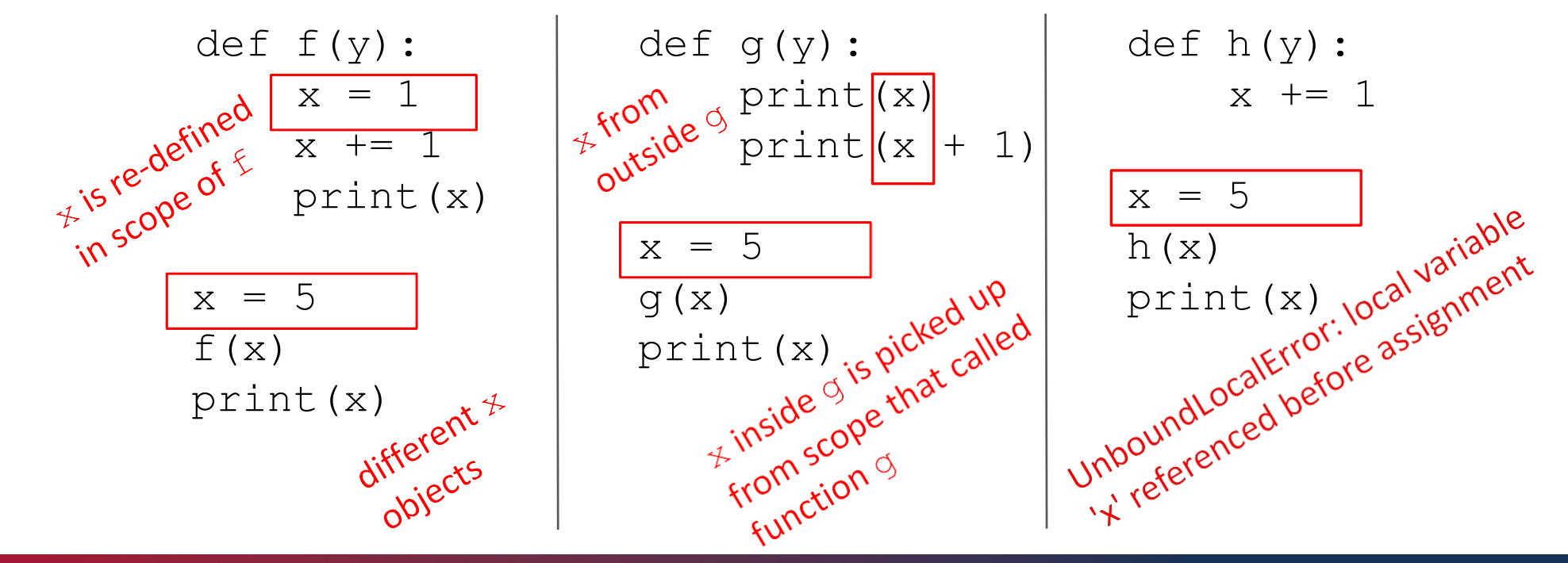

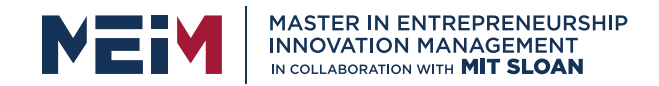

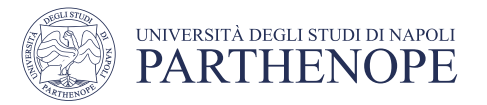

# SCOPE EXAMPLE

- inside a function, **can access** a variable defined outside
- ■inside a function, **cannot modify** a variable defined outside -- can using **global variables**, but frownedupon

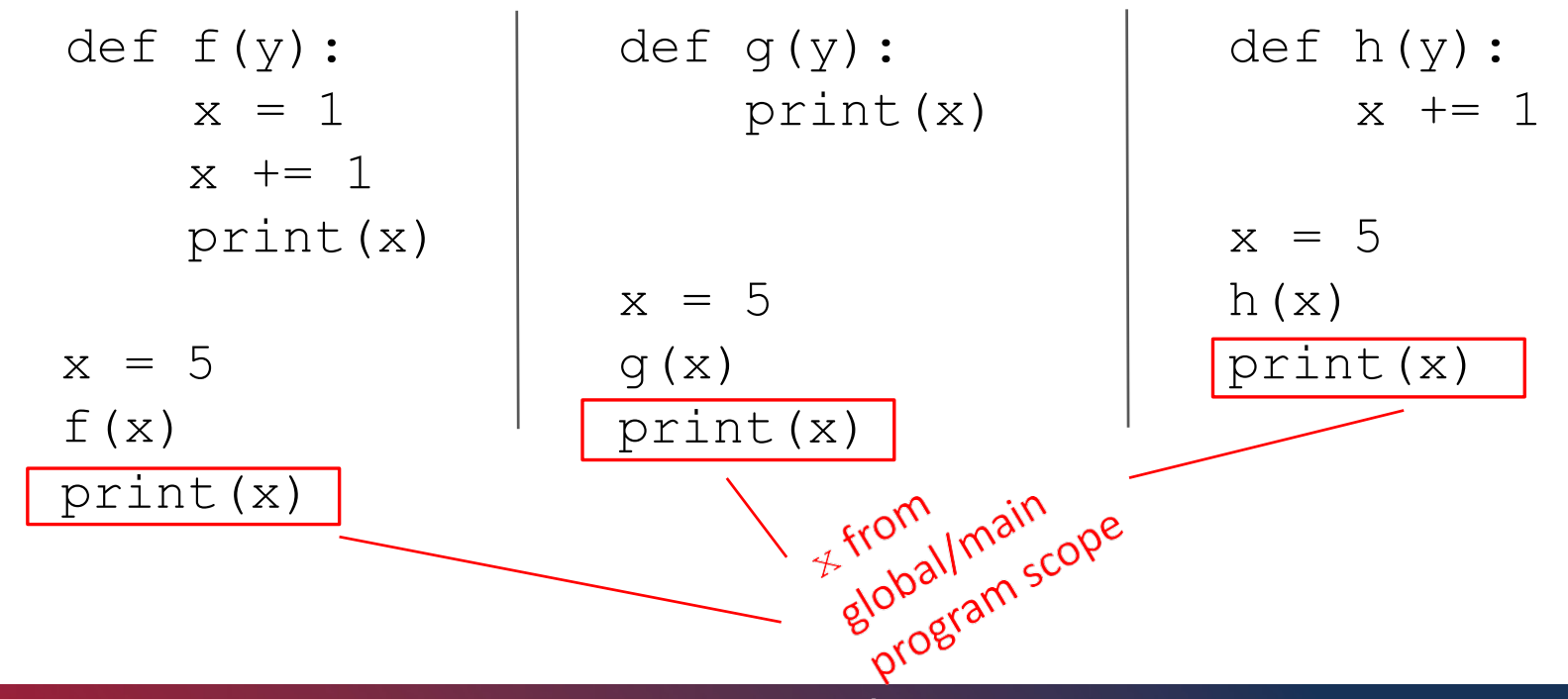

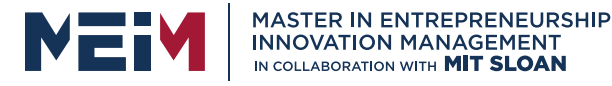

# Harder Scope Example

**IMPORTA** and **TRICKY** 

# *Python Tutor is your best freed help sort this out!*

http://www.pythontutor.com

www.meim.uniparthenope.it

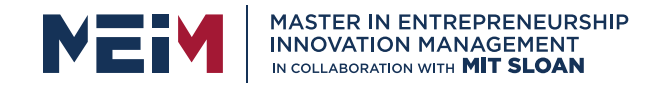

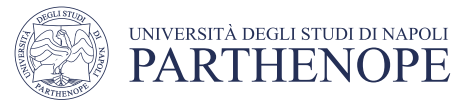

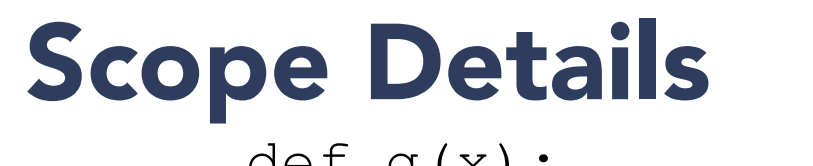

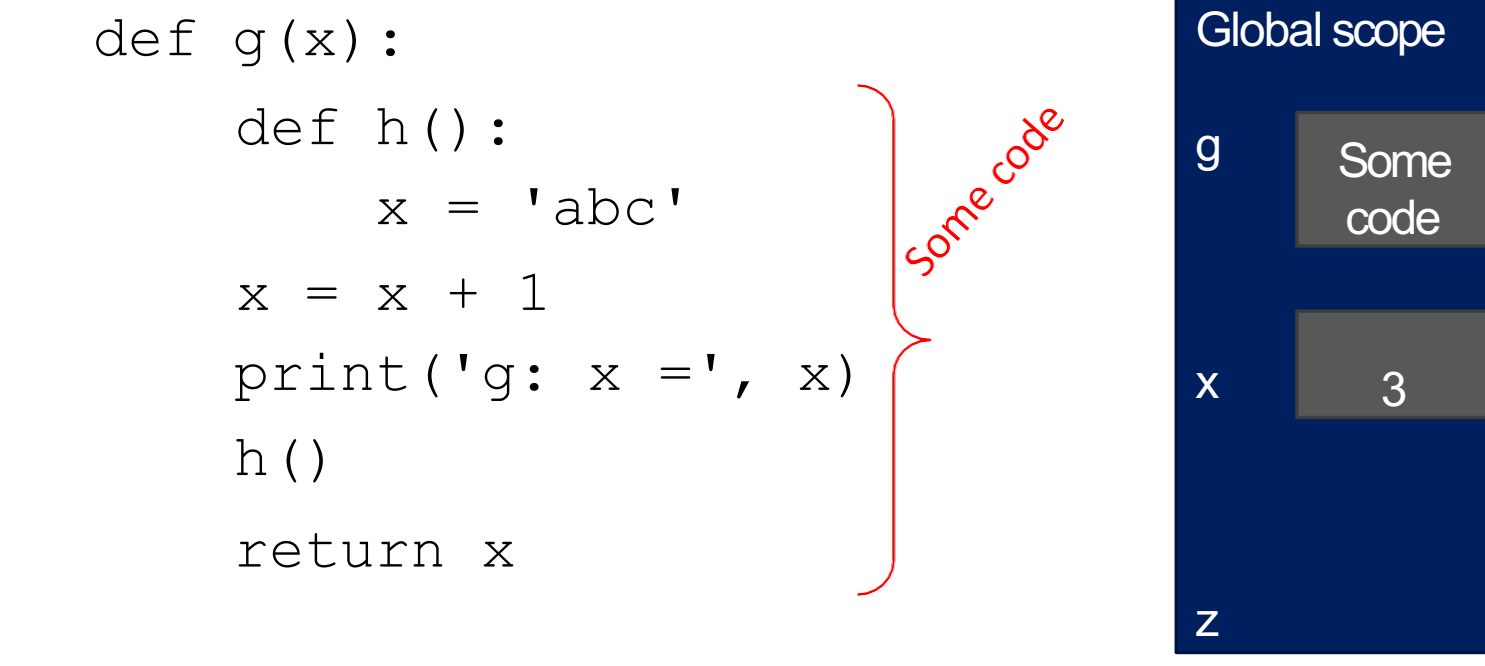

$$
x = 3
$$

 $z = g(x)$ 

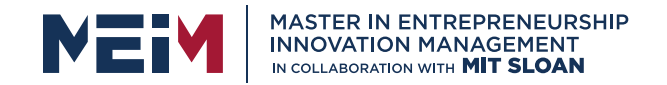

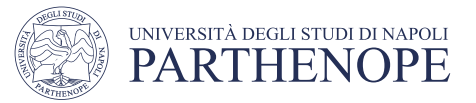

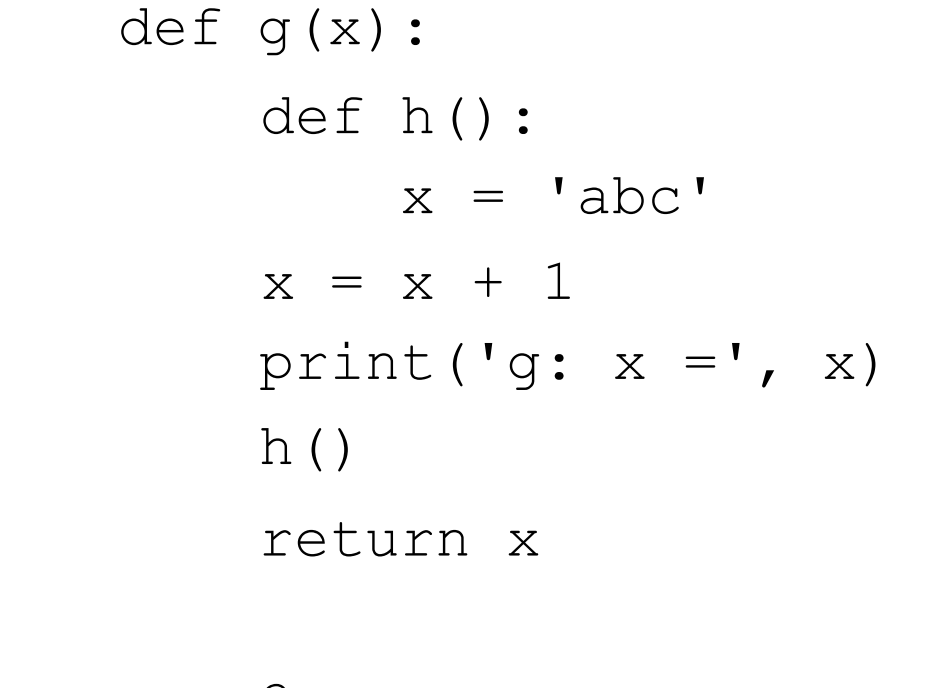

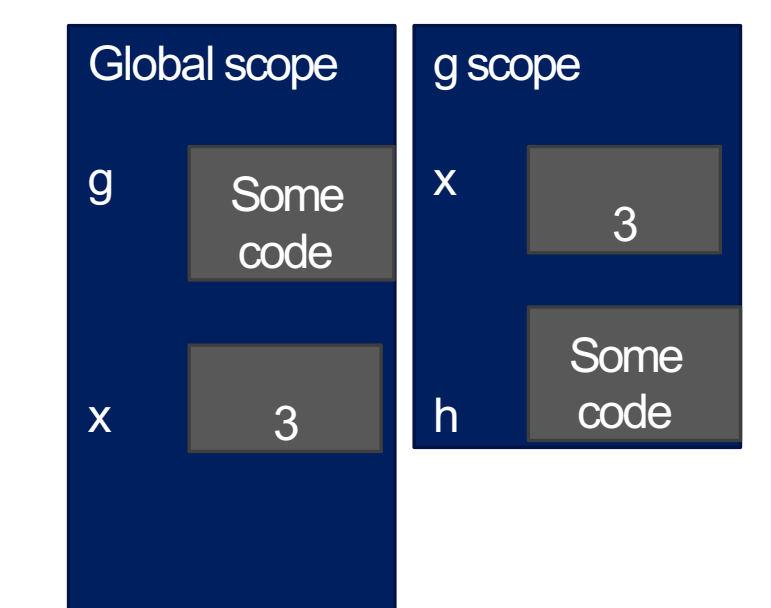

- $x = 3$
- $z = g(x)$

z

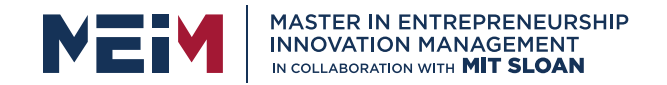

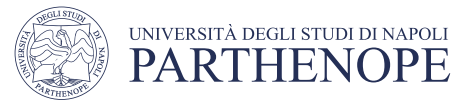

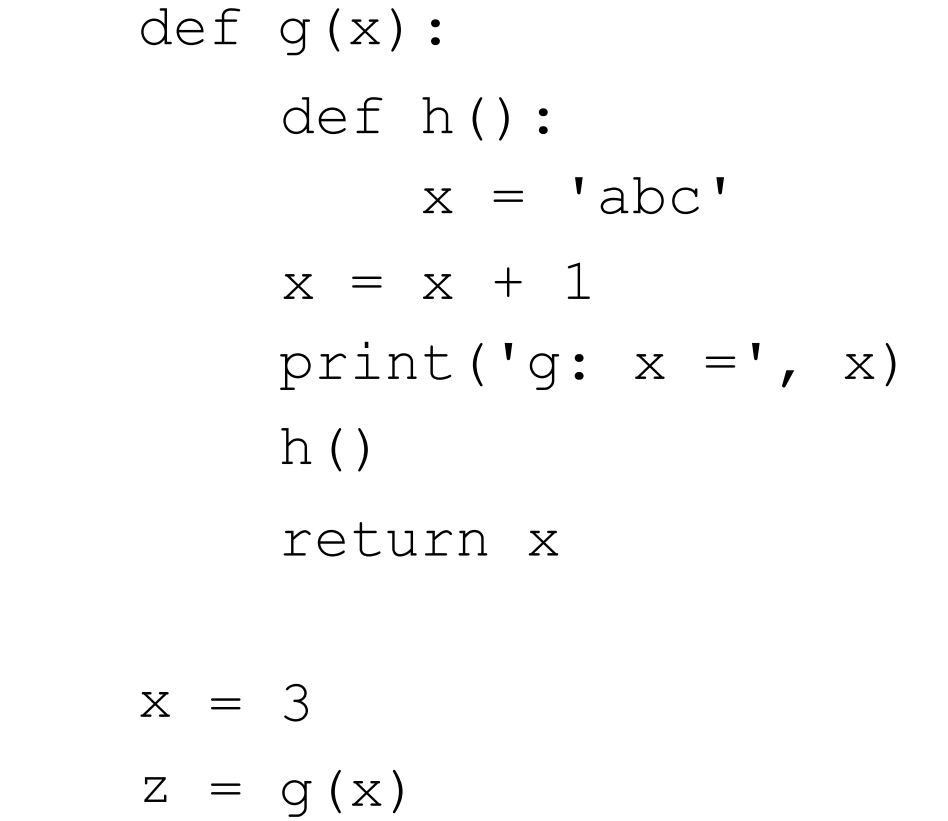

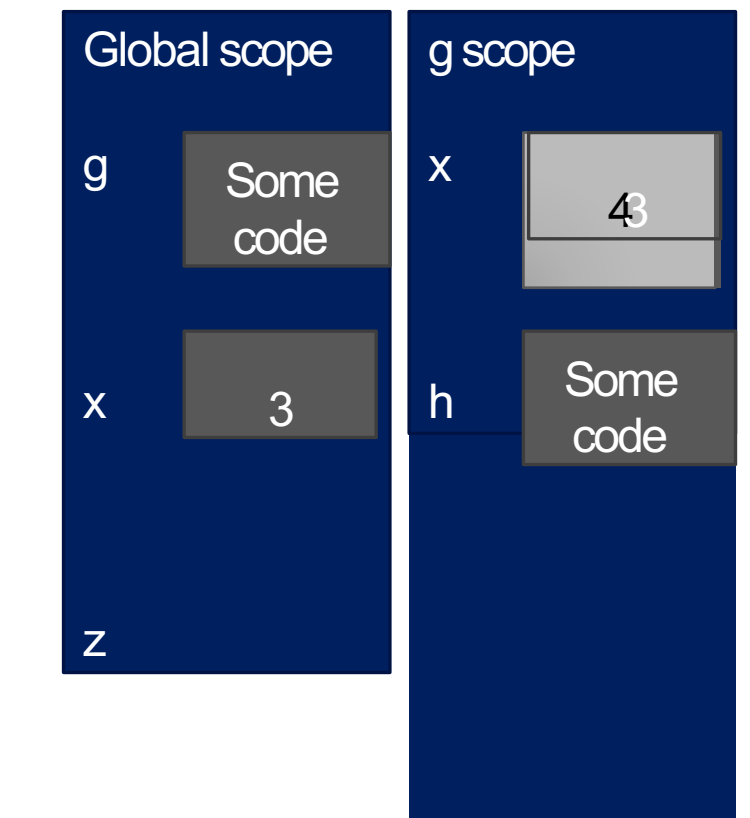

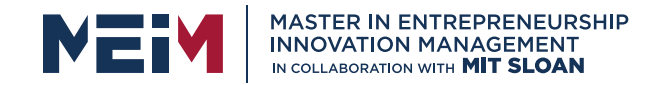

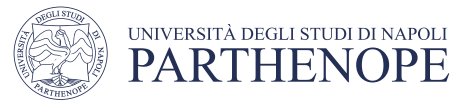

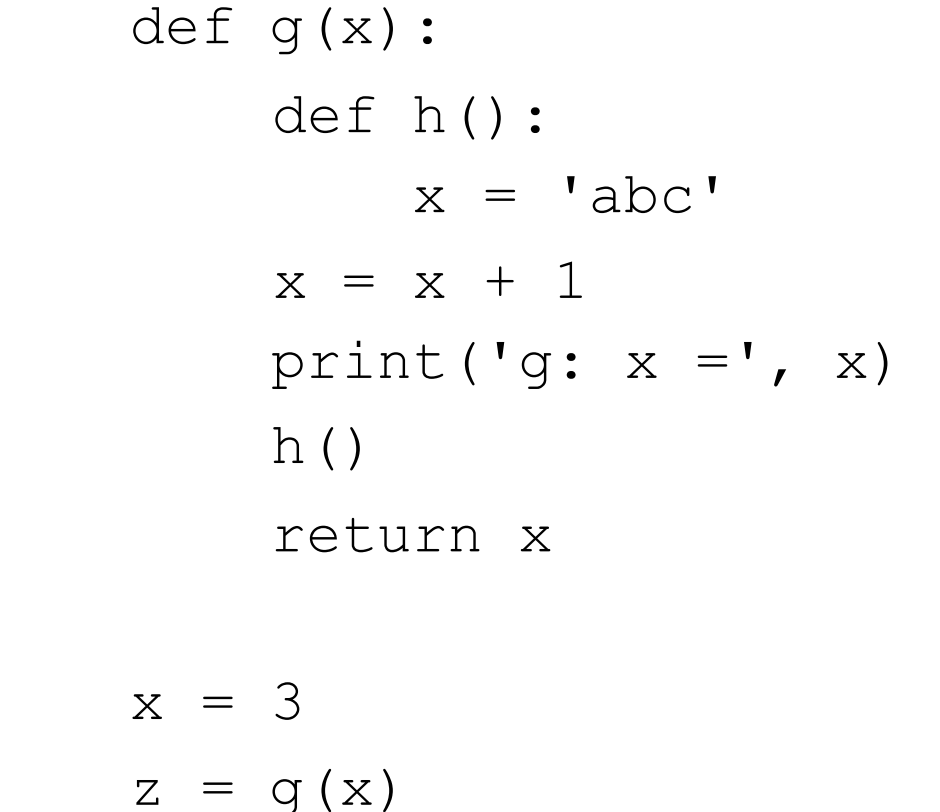

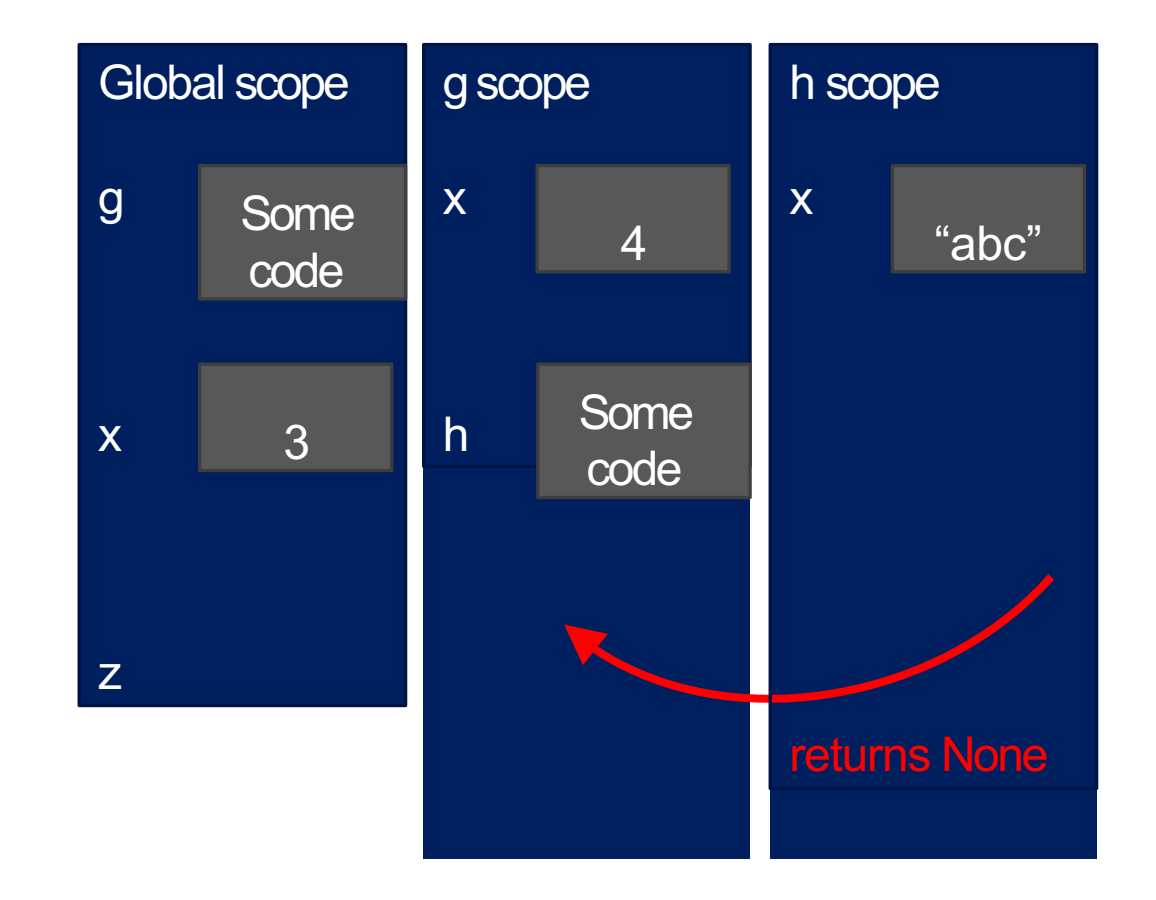

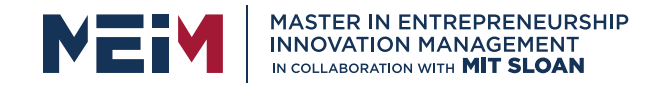

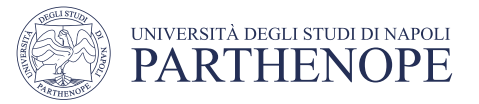

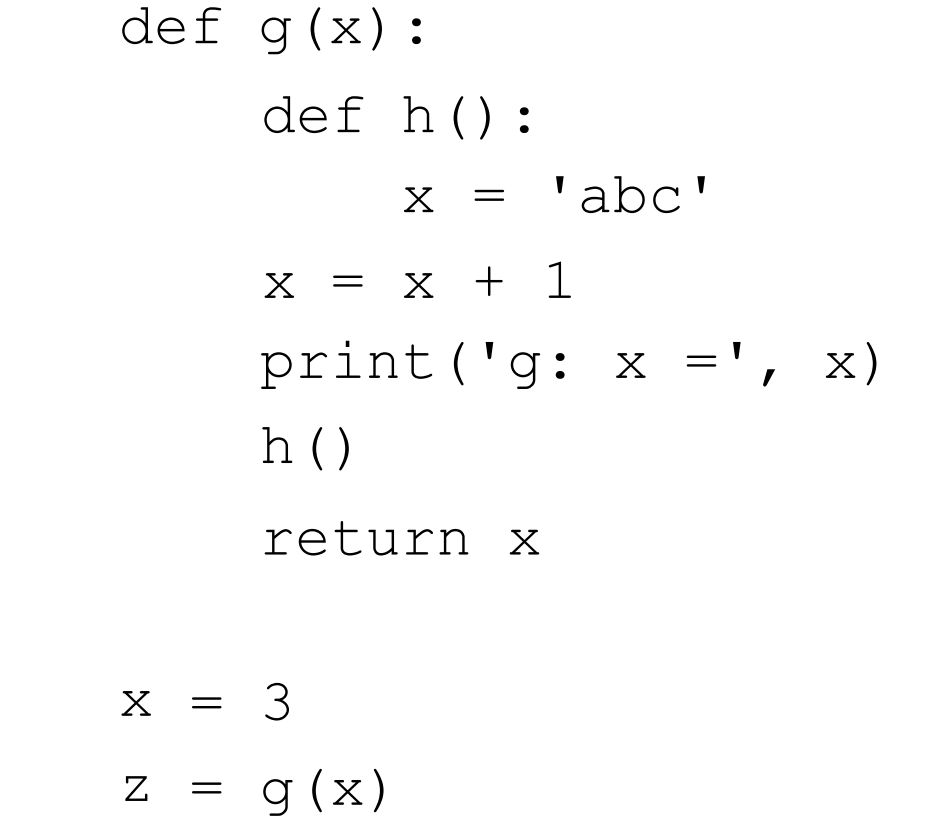

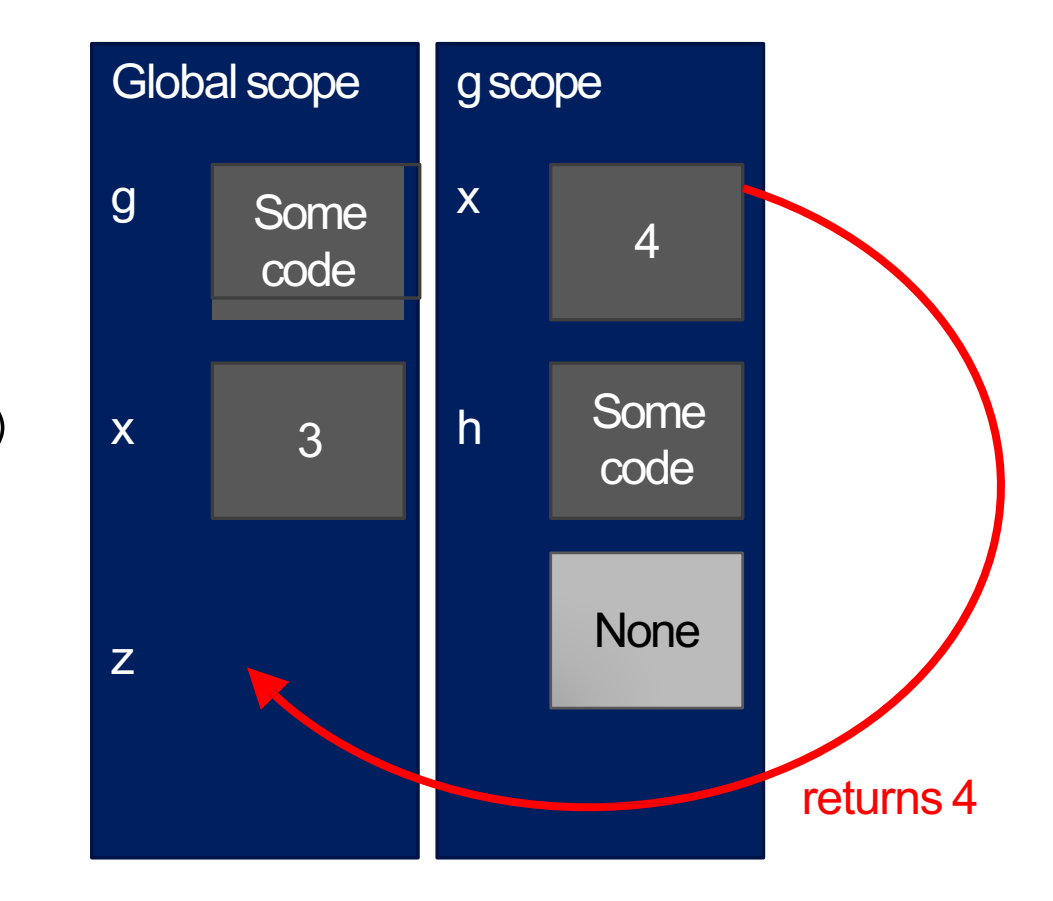

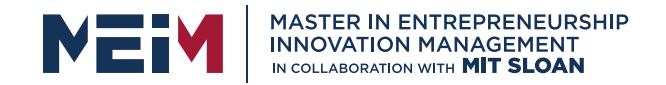

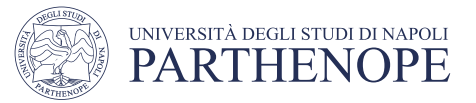

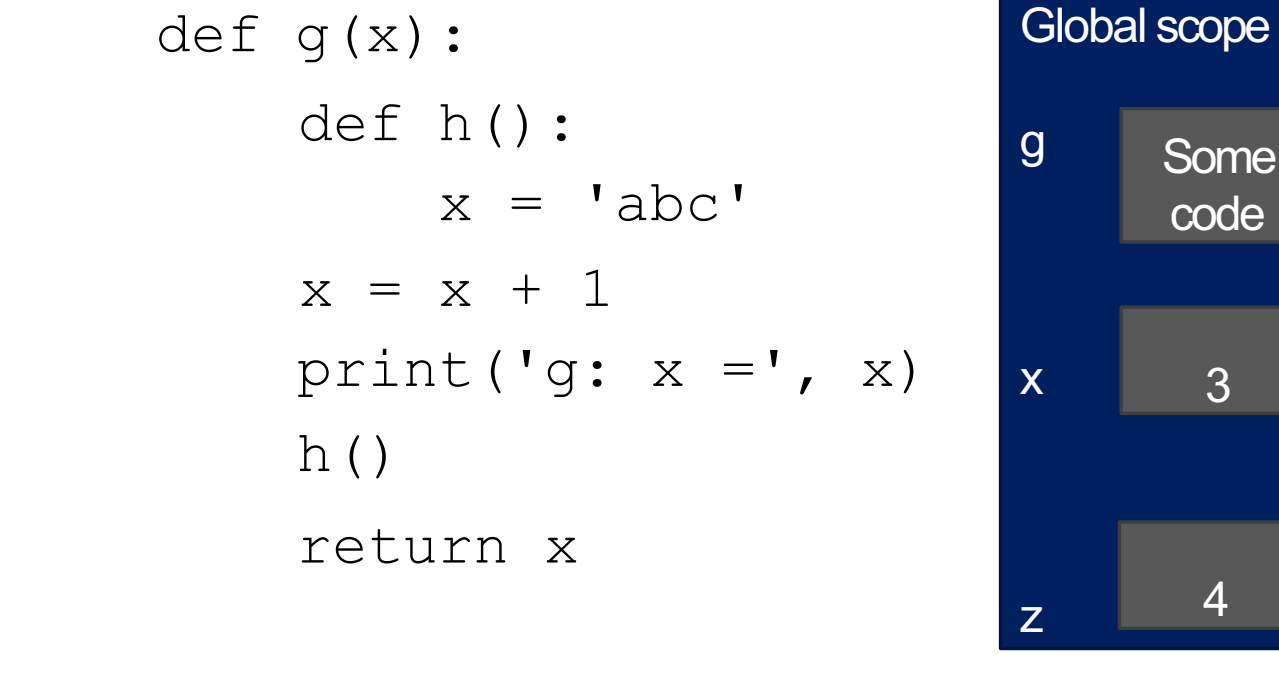

- $x = 3$
- $z = g(x)$

Some

code

3

4

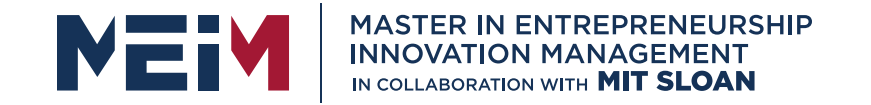

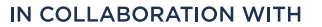

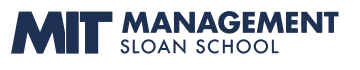

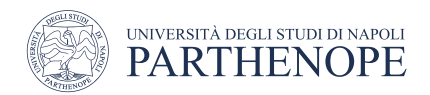

# DECOMPOSITION & ABSTRACTION

**• powerful together** 

■code can be used many times but only has to be debugged once!

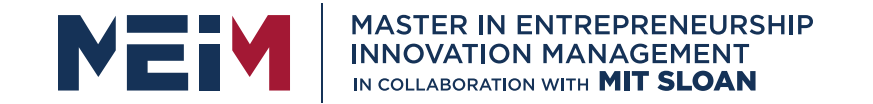

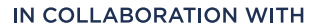

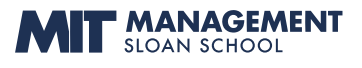

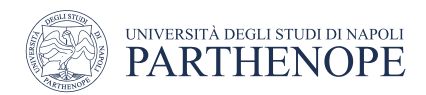

### Data Structures

www.meim.uniparthenope.it

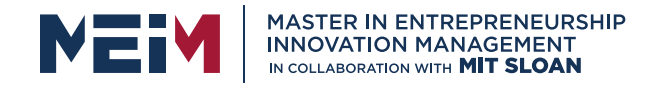

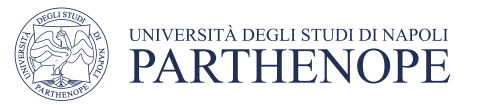

### **OVERVIEW**

- **have seen variable types:** int, float, bool, string
- **Example 1 introduce new compound data types** 
	- tuples
	- lists
- idea of aliasing
- idea of mutability
- idea of cloning

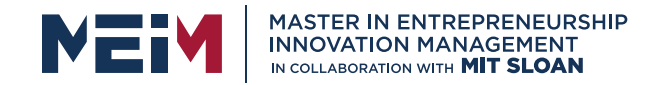

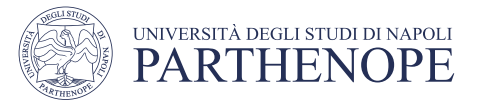

# TUPLES

- an ordered sequence of elements, can mix elementtypes
- cannot change element values, immutable remember<br>remember
- represented with parentheses

$$
te = \frac{1}{2 \cdot \frac{1}{2} \cdot \frac{1}{2}} = \frac{1}{2 \cdot \frac{1}{2} \cdot \frac{1}{2}} = \frac{1}{2}
$$

t[0]

 $\rightarrow$  evaluates to 2

 $(2, "mit", 3) + (5, 6)$   $\rightarrow$  evaluates to  $(2, "mit", 3, 5, 6)$ 

- t[1:2]  $\Rightarrow$  slice tuple, evaluates to ("mit", )<br>  $\Rightarrow$  slice tuple, evaluates to ("mit", 3) extra comments<br>  $\Rightarrow$  evaluates to 3
- t[1:3]  $\rightarrow$  slice tuple, evaluates to ("mit", 3)
- len(t)  $\rightarrow$  evaluates to 3
- $t[1] = 4 \rightarrow$  gives error, can't modify object

www.meim.uniparthenope.it
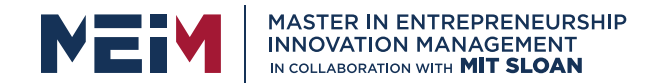

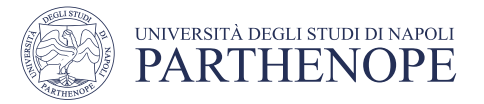

#### TUPLES

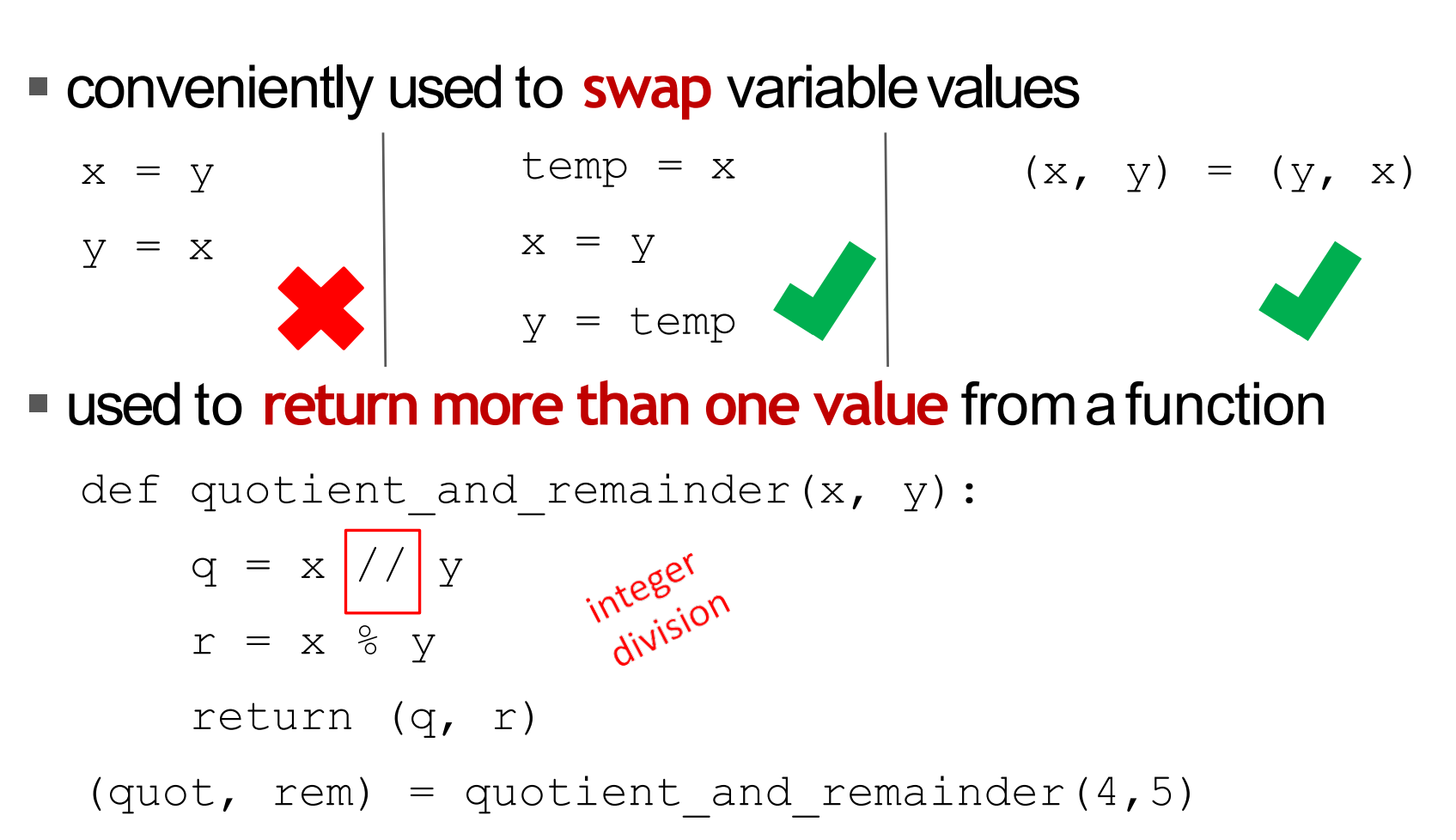

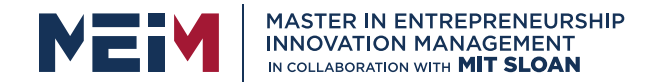

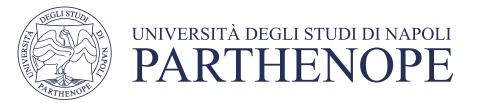

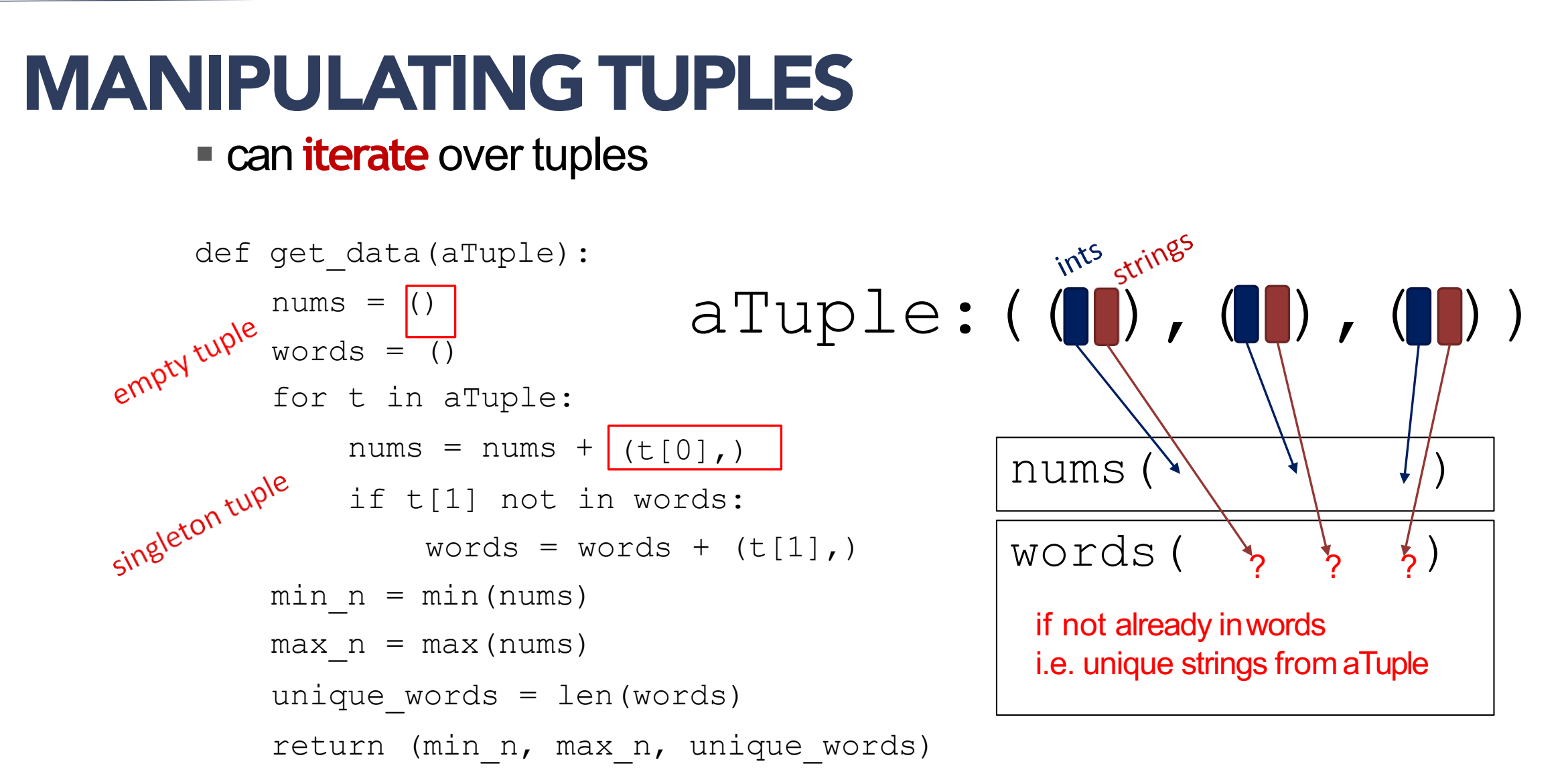

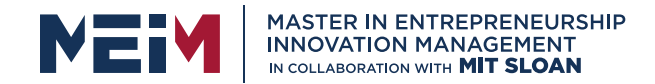

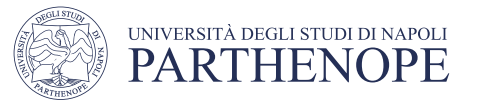

#### LISTS

- **ordered sequence** of information, accessible by index
- a list is denoted by **square brackets**, []
- § a list contains **elements**
	- usually homogeneous (ie, all integers)
	- can contain mixed types (not common)
- list elements can be changed so a list is **mutable**

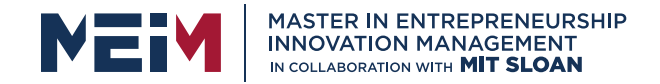

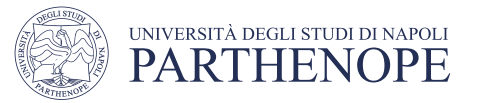

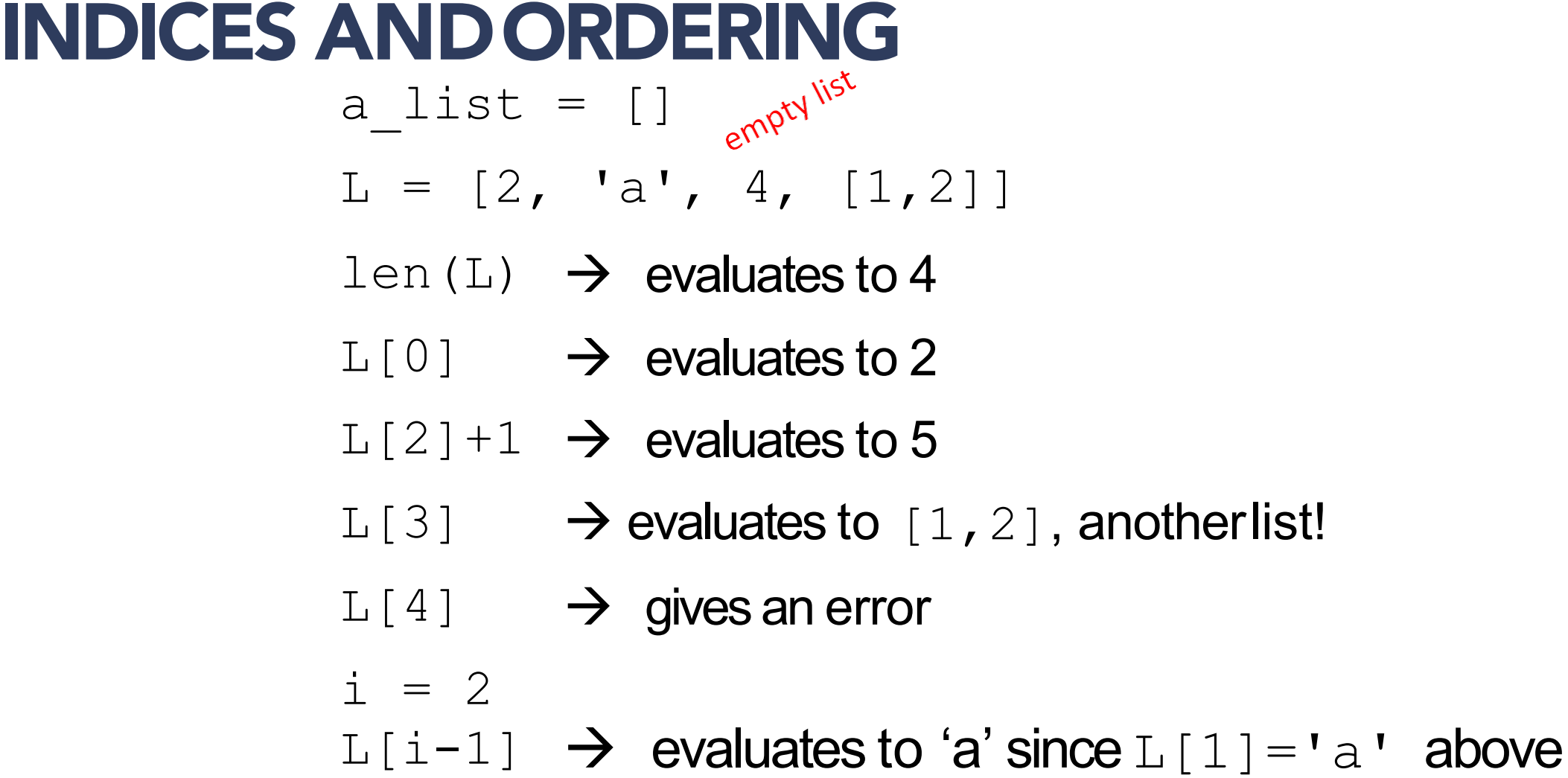

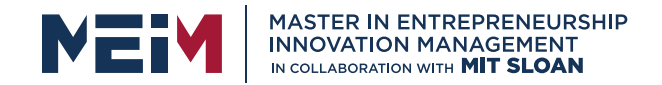

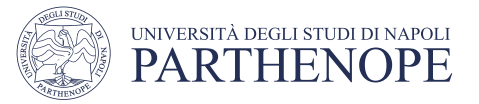

#### CHANGINGELEMENTS

§ lists are **mutable**!

■ assigning to an element at an index changes the value

$$
L = [2, 1, 3]
$$

$$
L[1] = 5
$$

■ L is now [2, 5, 3], note this is the same object L

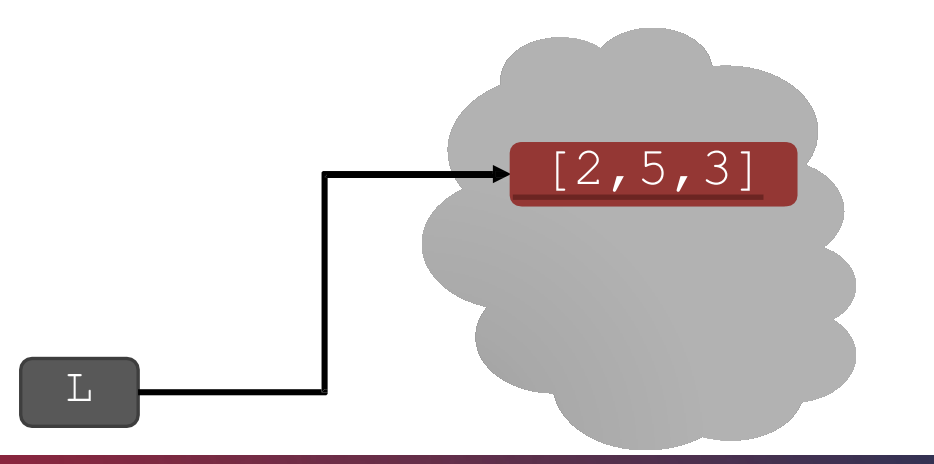

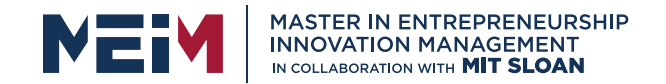

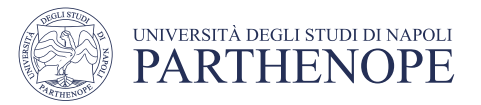

like strings,<br>can iterate

# Iterating over a List

- § compute the **sum of elements** ofa list
- common pattern, iterate over list elements
- can lugt<br>over list over ments elem-ctly  $total = 0$  $total = 0$ for i in range(len(L)): for i in L:  $total += L[i]$  $total += i$ print total print total

#### ■ notice

- list elements are indexed  $0$  to  $len(L)-1$
- range (n) goes from  $0$  to  $n-1$

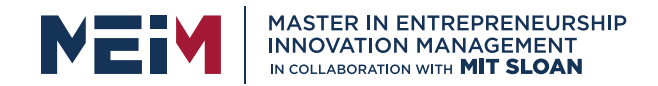

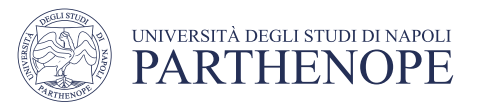

## OPERATIONS ONLISTS - ADD

- **add** elements to end of list with L.append (element)
- **Example 1 mutates the list!**

```
L = [2, 1, 3]
```

```
L.append(5) \rightarrow Lis now [2, 1, 3, 5]
```
- $\blacksquare$  what is the dot?
	- lists are Python objects, everything in Python is anobject
	- objects have data
	- objects have methods and functions
	- access this information by object name.do\_something()
	- will learn more about theselater

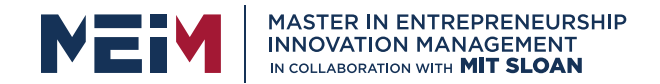

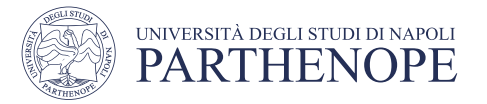

#### OPERATIONS ONLISTS - ADD

§to combine lists together use **concatenation**, + operator, to give you a new list

**mutate list with L.extend (some list)** 

L1 = [2,1,3]  
\nL2 = [4,5,6]  
\nL3 = L1 + L2 
$$
\rightarrow
$$
 L3 is [2,1,3,4,5,6]  
\nL1. extend([0,6])  $\rightarrow$  mutated L1 to [2,1,3,0,6]

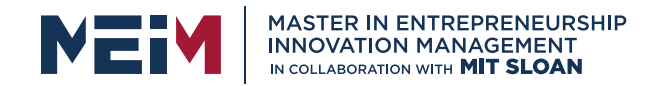

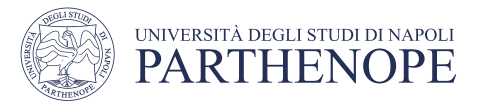

#### OPERATIONS ON LISTS- REMOVE

**E** delete element at a **specific index** with del(L[index])

Fremove element at **end of list** with  $\text{L}$  .  $\text{pop}$  (), returns the removed element

- **F** remove a specific element with L. remove (element)
	- looks for the element and removesit
	- if element occurs multiple times, removes first occurrence
	- if element not in list, gives an error

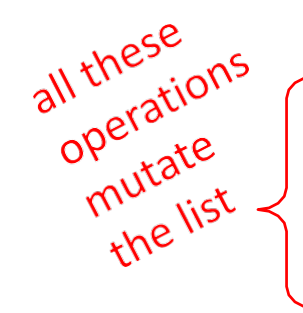

```
L = [2, 1, 3, 6, 3, 7, 0] # do below in order
 \in L.remove(2) \rightarrow mutates L = [1,3,6,3,7,0]
L.remove(3) \rightarrow mutates L = [1,6,3,7,0]
  del(L[1]) \rightarrow mutates L = [1,3,7,0]
  L. pop() \rightarrow returns 0 and mutates L = [1, 3, 7]
```
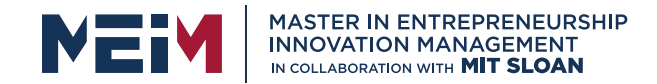

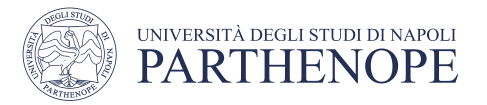

## Convert List to String and Back

**CONVERT String to list** with list(s), returns a list with every character from  $s$  an element in  $L$ 

§can use s.split(), to **split a string on a character** parameter, splits on spaces if called without a parameter

■use ''.join(L) to turn a **list of characters into a string**, can give a character in quotes to add char between everyelement

 $s = "I < 3 cs"$ list(s) s.split('<')  $\rightarrow$  returns ['I', '3 cs']  $L = ['a', 'b', 'c'] \rightarrow L$  is a list ''.join(L)  $'$ \_'.join(L)  $\longrightarrow$  returns "a\_b\_c"  $\rightarrow$  s is a string  $\rightarrow$  returns ['I', '<', '3', ' ', 'c', 's']  $\rightarrow$  returns "abc"

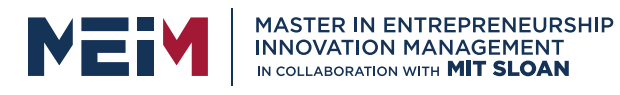

# Other List Operations

- sort() and sorted()
- $reverse()$

•and many more! https://docs.python.org/3/tutorial/

 $L=[9,6,0,3]$ 

sorted(L)

- L.sort()
- L.reverse()

 $\rightarrow$  returns sorted list

- $\rightarrow$  mutates L=[0,3]
- $\rightarrow$  mutates L=[9,6]

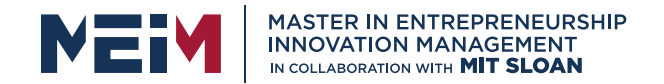

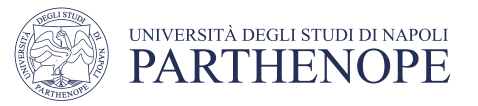

# LISTS IN MEMORY

- § lists are **mutable**
- behave differently than immutable types
- is an object in memory
- variable name points to object
- any variable pointing to that object is affected
- key phrase to keep in mind when working with lists is **side effects**

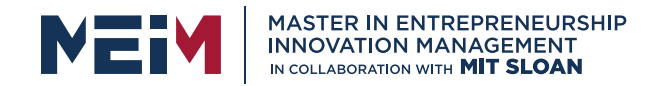

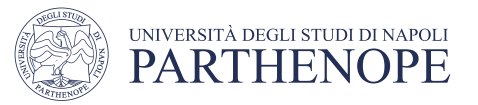

## AN ANALOGY

- attributes of aperson
	- singer, rich
- he is known by many names
- all nicknames point to the **same person** 
	- add new attribute to **one nickname**…

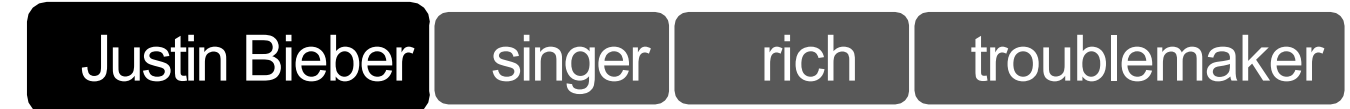

**all his nicknames** refer to old attributes AND all new ones

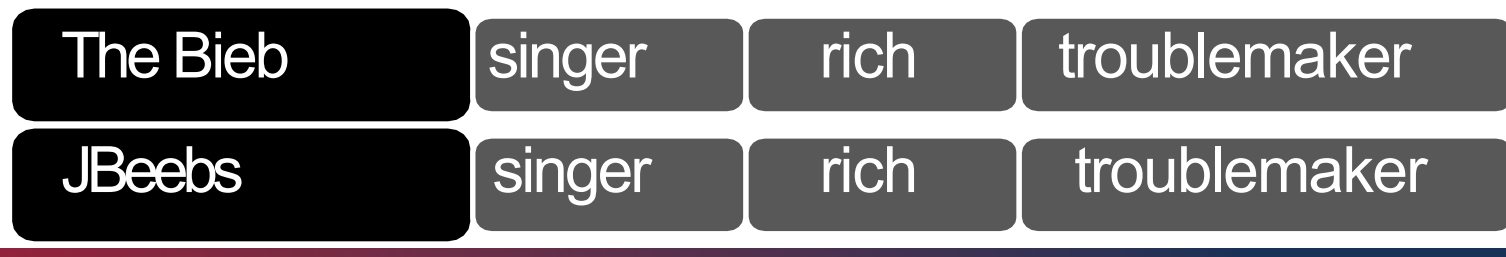

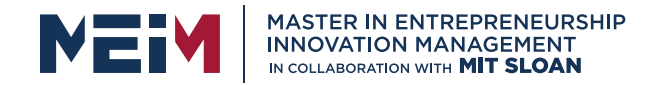

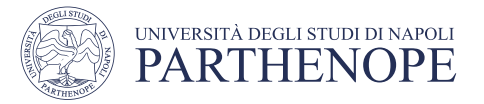

#### ALIASES

■hot is an alias for warm – changing one changes the other!

• append() has a side effect

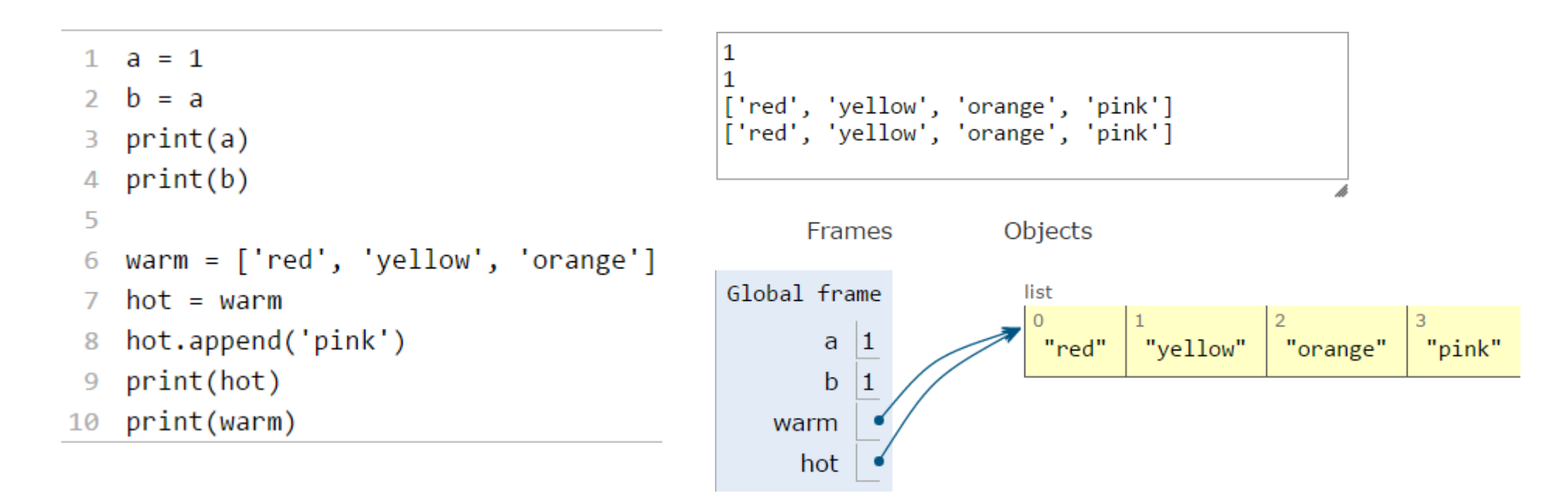

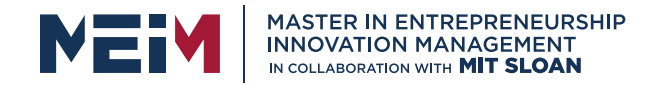

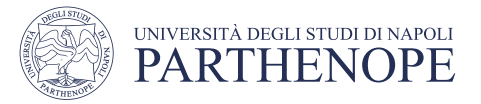

#### CLONING ALIST

■ create a new list and **copy every element** using  $child = cool[:]$ 

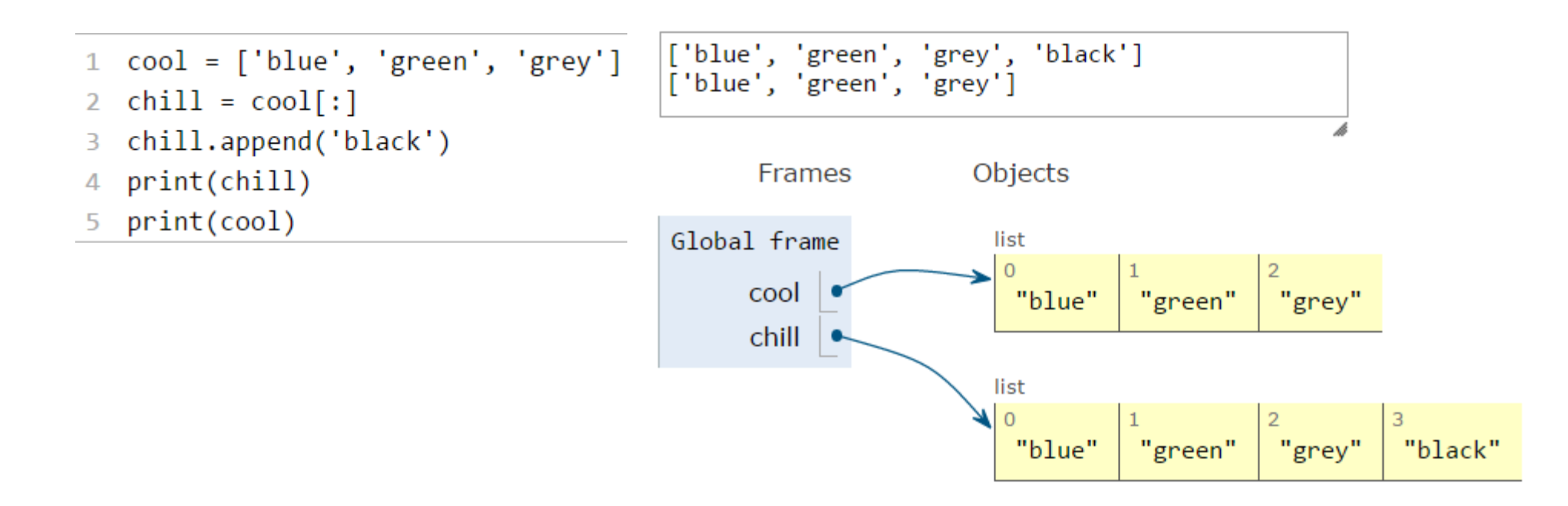

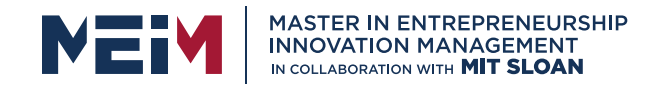

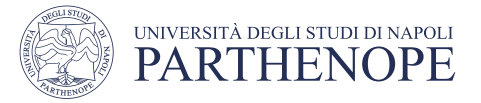

#### SORTINGLISTS ■ calling sort() **mutates** the list, returns nothing ['orange', 'red', 'yellow'] **• calling** sorted() None ['grey', 'green', 'blue']<br>['blue', 'green', 'grey'] **does not mutate**  list, must assign result to avariableFrames Objects  $\text{warm} = [\text{ 'red}', \text{ 'yellow}', \text{ 'orange'}]$ Global frame list  $\Omega$  $sortedwarm = warm.sort()$ warm "orange" "red" "vellow" print(warm) sortedwarm None print(sortedwarm) 4 cool list 5  $\Omega$ sortedcool  $cool = ['grey', 'green', 'blue']$ 6 "grey" "green" "blue"  $sortedcool = sorted(cool)$ print(cool) 8 list print(sortedcool) 9  $\overline{0}$ "blue" "green" "grey"

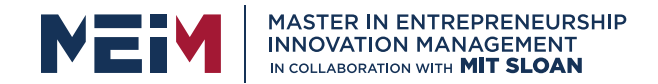

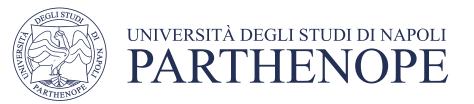

#### LIST OF LIST OF LIST OF… § can have **nested** lists §side effects still [['yellow', 'orange'], ['red']]  $['red', 'pink']$ possible after mutation[['yellow', 'orange'], ['red', 'pink']] Frames Objects Global frame list 1 warm =  $['yellow', 'orange']$ 2 hot =  $['red']$ warm "orange" "vellow"  $\frac{1}{2}$  brightcolors = [warm] hot brightcolors.append(hot)  $\overline{4}$ brightcolors list print(brightcolors) 5. "red" "pink" 6 hot.append('pink') print(hot) print(brightcolors) 8 list

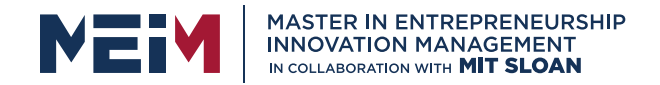

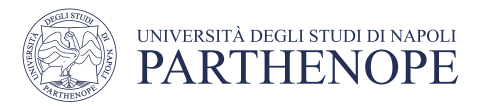

### MUTATION ANDITERATION

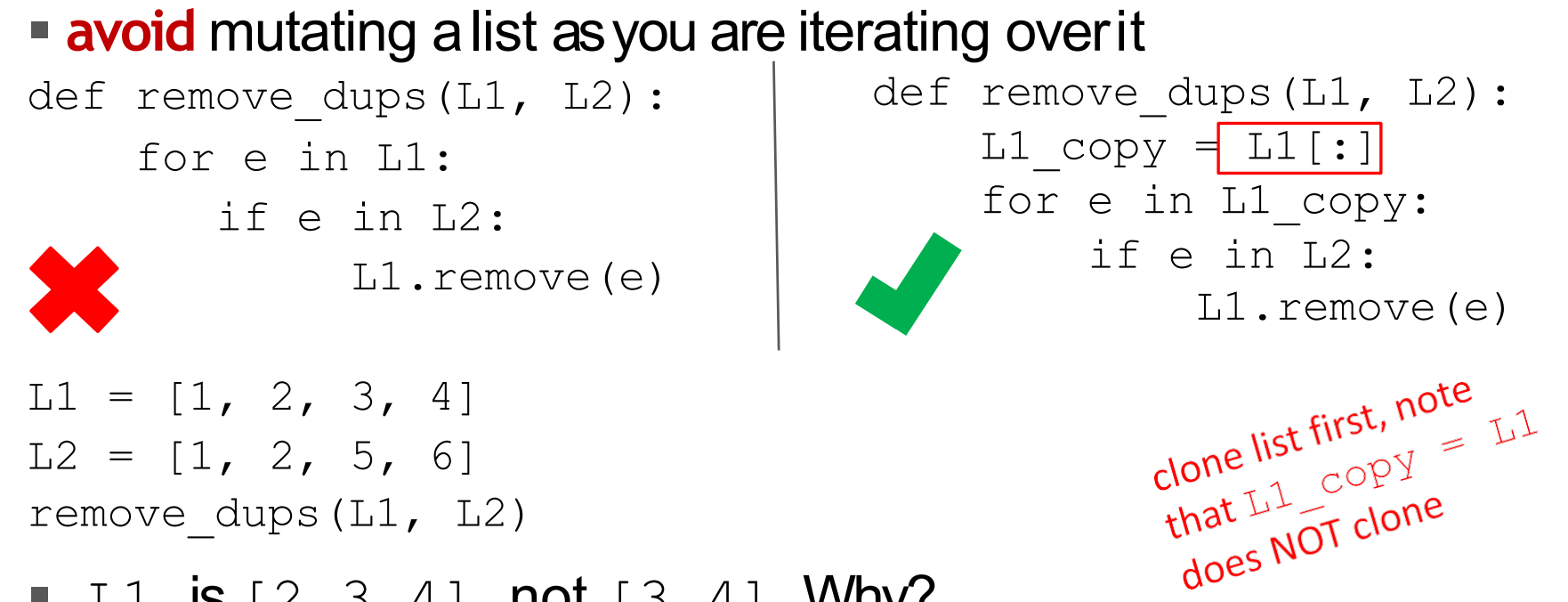

- **•** L1 is  $[2, 3, 4]$  not  $[3, 4]$  Why?
	- Python uses an internal counter to keep track of index it is in the loop
	- mutating changes the list length but Python doesn't update the counter
	- loop never sees element 2

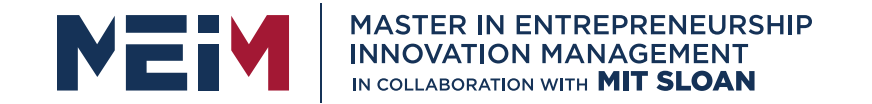

IN COLLABORATION WITH

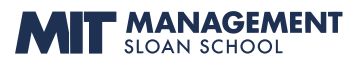

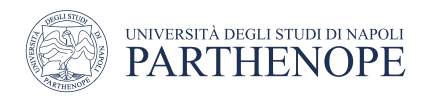

#### **Dictionaries**

www.meim.uniparthenope.it

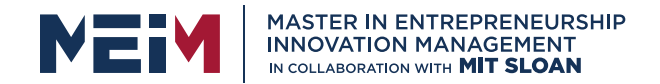

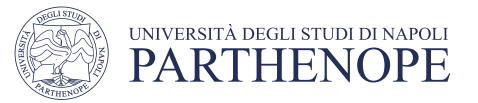

#### **HOW TOSTORESTUDENTINFO**

■ so far, can store using separate lists for every info

names =  $\sqrt{\tan^{-1}$ , 'John', 'Denise', 'Katy'] grade =  $\left[ \begin{array}{ccc} \n\cdot & \cdot & \cdot \\ \n\cdot & \cdot & \cdot \n\end{array} \right]$   $\left[ \begin{array}{ccc} \n\cdot & \cdot & \cdot \\ \n\cdot & \cdot & \cdot \n\end{array} \right]$ course  $=$  [2.00, 6.0001, 20.002, 9.01]

**a separate list for each item** 

§ each list must have the **same length**

§info stored across lists at **same index**, each index refers to info for a different person

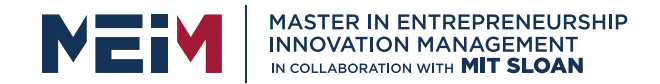

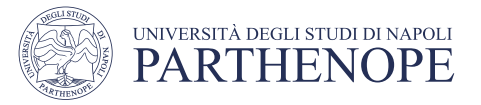

### HOW TO UPDATE/RETRIEVE STUDENTINFO

def get\_grade(student, name\_list, grade\_list, course\_list): i =

name\_list.index(student)

grade = grade\_list[i]

course = course\_list[i] return (course, grade)

**messy** if have a lot of different info to keep track of must maintain **many lists** and pass them as arguments must **always index** using integers must remember to change multiple lists

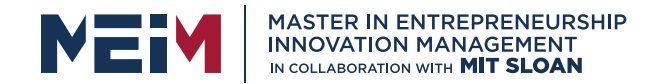

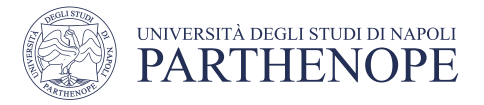

#### A BETTER AND CLEANER WAY – ADICTIONARY

- § nice to **index item of interest directly** (not always int)
- nice to use one data structure, no separate lists

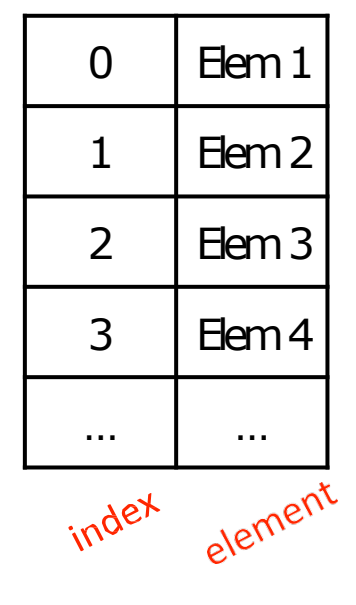

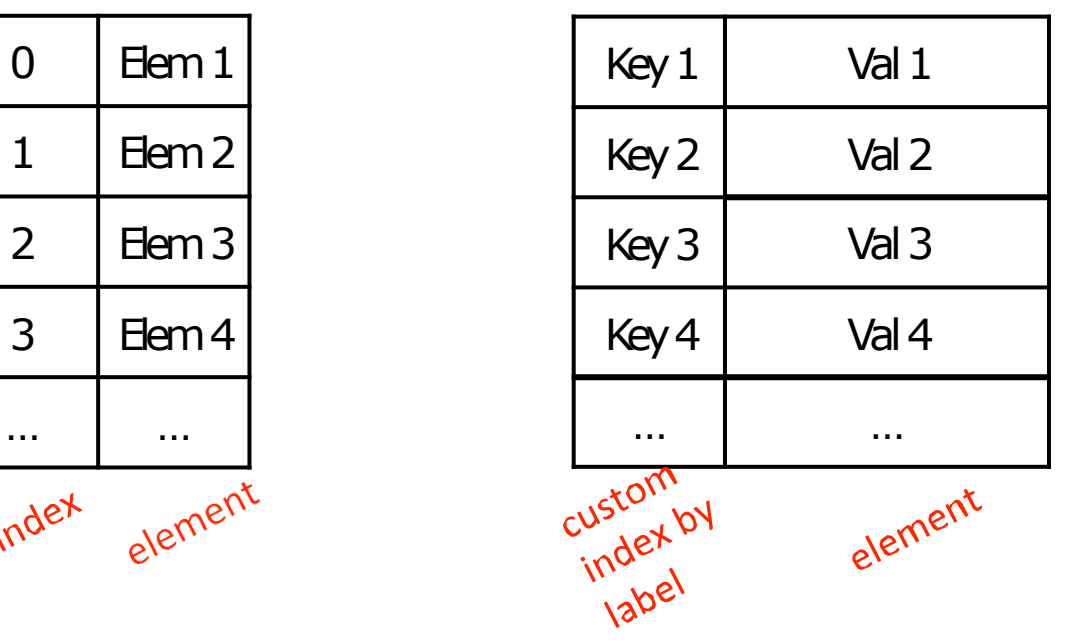

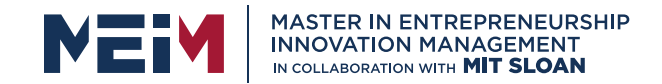

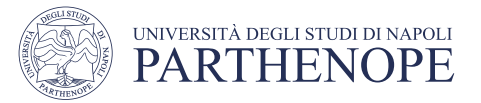

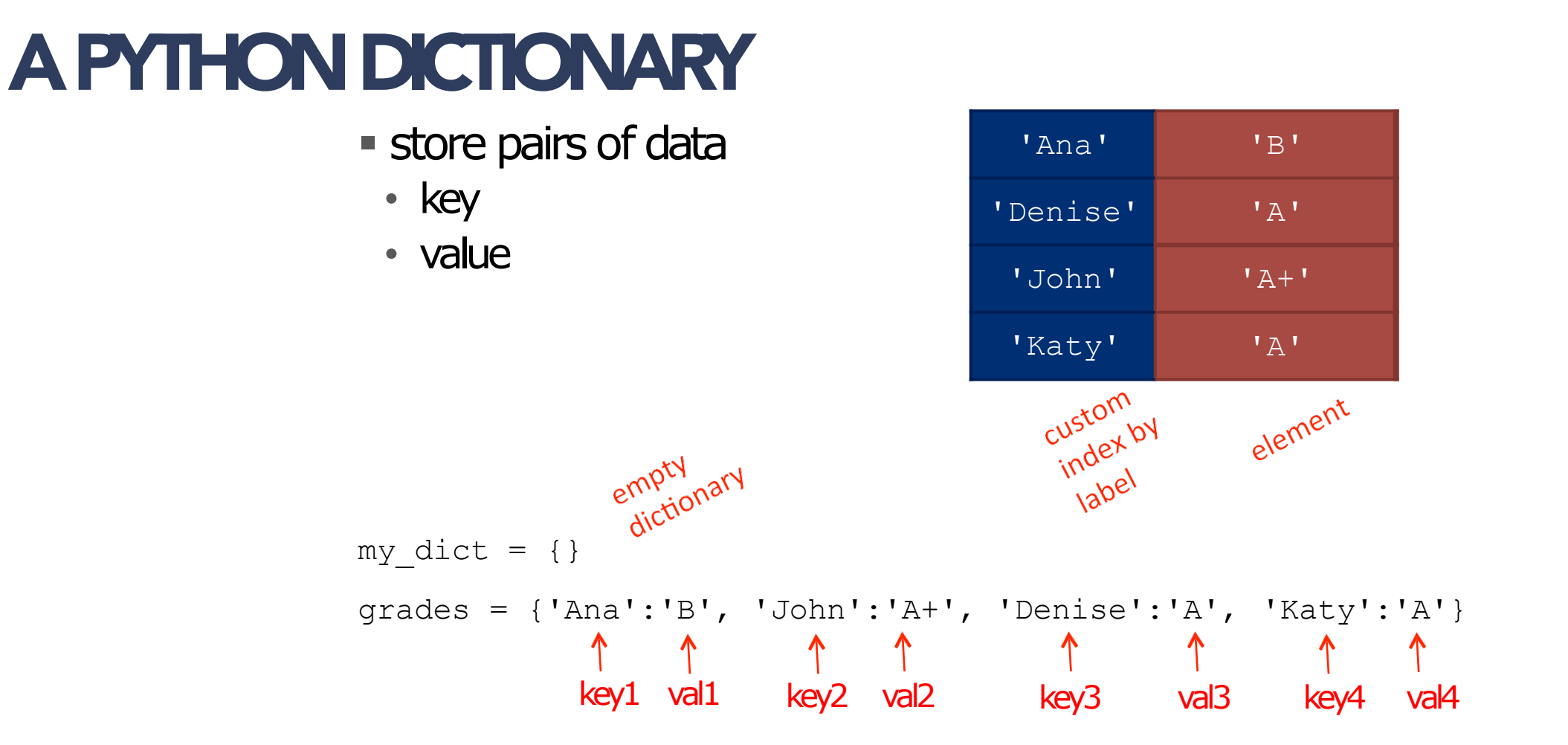

![](_page_59_Picture_0.jpeg)

![](_page_59_Picture_1.jpeg)

# DICTIONARYLOOKUP

- similar to indexing into a list
- § **looks up** the**key**
- **Freturns the value associated** with the key
- **F** if key isn't found, get an error

![](_page_59_Picture_100.jpeg)

```
grades = {'Ana':'B', 'John':'A+', 'Denise':'A', 'Katy':'A'}
grades ['John'] \rightarrow evaluates to 'A+'
grades ['Sylvan'] > gives a KeyError
```
![](_page_60_Picture_0.jpeg)

![](_page_60_Picture_1.jpeg)

#### **DICTIONARY OPERATIONS**

```
grades = {'Ana':'B', 'John':'A+', 'Denise':'A', 'Katy':'A'}
```
**add** an entry

grades['Sylvan'] = 'A'

**Example 1 Fest if key in dictionary** 

'John' in grades 'Daniel' in grades

§ **delete** entry

del(grades['Ana'])

![](_page_60_Picture_107.jpeg)

![](_page_61_Picture_0.jpeg)

![](_page_61_Picture_1.jpeg)

#### **DICTIONARY OPERATIONS**

grades = {'Ana':'B', 'John':'A+', 'Denise':'A', 'Katy':'A'}

§ get an **iterable that acts like a tuple of allkeys**

grades.keys()  $\rightarrow$  returns ['Denise','Katy','John','Ana']

**get an iterable that acts like a tuple of all values**<br>grades.values()  $\rightarrow$  returns ['A', 'A', 'A+', 'B'] grades.values()  $\rightarrow$  returns ['A', 'A', 'A+', 'B']

![](_page_61_Picture_96.jpeg)

64

order

![](_page_62_Picture_0.jpeg)

![](_page_62_Picture_1.jpeg)

## DICTIONARY KEYSand VALUES

§ values

- any type (**immutable and mutable**)
- can be **duplicates**
- dictionary values can be lists, even other dictionaries!
- § keys
	- must be **unique**
	- **immutable type** (int, float, string, tuple, bool)
		- actually need an object that is **hashable,** but think of as immutable as all immutable types are hashable
	- $\bullet$  careful with  $float$  type as a key

#### **• no order** to keys or values!

```
d = \{4: \{1:0\}, (1,3): "true1ve",'const':[3.14,2.7,8.44]}
```
![](_page_63_Picture_0.jpeg)

![](_page_63_Picture_1.jpeg)

# Comparison between Lists and Dictionaries

**list** vs dict

§**ordered** sequence of elements

**• look up elements by an** integer index

§ indices have an **order**

§ index is an**integer**

§**matches** "keys" to "values"

§look up one item by another item

**• no order** is quaranteed

• key can be any **immutable** type

![](_page_64_Picture_0.jpeg)

![](_page_64_Picture_1.jpeg)

# Functions to analyze Song Lyrics

1) create a **frequency dictionary** mapping str:int

2)find **word that occurs the most** and how manytimes

- use a list, in case there is more than one word
- return a tuple  $(llist, int)$  for (words\_list, highest\_freq)
- 3)find the **words that occur at least Xtimes**
	- let user choose "at least X times", so allow as parameter
	- return a list of tuples, each tuple is a  $(\text{list}, \text{int})$ containing the list of words ordered by their frequency
	- IDEA: From song dictionary, find most frequent word. Delete most common word. Repeat. It works because you are mutating the song dictionary.

![](_page_65_Picture_0.jpeg)

![](_page_65_Picture_1.jpeg)

# Creating a Dictionary

```
def lyrics_to_frequencies(lyrics):<br>myDict = {}<br>for word in lyrics:<br>if
     myDict = \{\}for word in lyrics:
                                                   can iterate<br>in dictionary
            if word in myDict: 
                                                  can dictionue<br>in dictionue<br>update value<br>associated with key
                   myDict[word] += 1
            else:
                   myDict[word] = 1 
     return myDict
```
![](_page_66_Picture_0.jpeg)

![](_page_66_Picture_1.jpeg)

# Using -the Dictionary

```
def most_common_words(freqs):<br>values = freqs.values()<br>best = max(volumes)<br>dest = max(volumes)
           values = freqs.values() 
           best = max(values) \frac{1}{200} \frac{1}{200} \frac{1}{200} \frac{1}{200} \frac{1}{200} \frac{1}{200} \frac{1}{200} \frac{1}{200} \frac{1}{200} \frac{1}{200} \frac{1}{200} \frac{1}{200} \frac{1}{200} \frac{1}{200} \frac{1}{200} \frac{1}{200} \frac{1}{200}words = \lceil \rceilfor k in freqs:
                      if freqs[k] == best: 
                                 words.append(k)
           return (words, best)
```
![](_page_67_Picture_0.jpeg)

![](_page_67_Picture_1.jpeg)

#### LEVERAGING DICTIONARY PROPERTIES

```
def words often(freqs, minTimes):
     result = []done = False 
     while not done:
           temp = most_common_words(freqs)<br>if temp[1] >= minTimes:<br>result.append(temp)<br>for w in temp[0]:<br>del(freqs[w])<br>else:
           if temp[1] >= minTimes:
                 result.append(temp) 
                 for w in temp[0]:
                       del(freqs[w])
           else:
                 done = True 
     return result
```
print(words often(beatles, 5))

![](_page_68_Picture_0.jpeg)

![](_page_68_Picture_1.jpeg)

## FIBONACCI: Recursive Code

def fib(n): if  $n == 1$ : return 1 elif  $n == 2$ : return 2 else: return  $fib(n-1) + fib(n-2)$ 

- two base cases
- calls itself twice
- **this code is inefficient**

![](_page_69_Picture_0.jpeg)

![](_page_69_Picture_1.jpeg)

#### Inefficient FIBONACCI  $fib(n) = fib(n-1) + fib(n-2)$  $fib(5)$ already know  $fib(4)$   $fib(3)$ fib(3)  $\int$  fib(2)  $\int$  fib(2)  $\int$  fib(1) fib(2) $k^{1}$  fib(2) fib(1)<br>base cases

*Fiecalculating the same values many times!* 

**Example 23** could keep track of already calculated values

www.meim.uniparthenope.it

![](_page_70_Picture_0.jpeg)

![](_page_70_Picture_1.jpeg)

# FIBONACCI with a Dictionary

- def fib efficient(n, d): if n in d:
	- return d[n] else:
		- ans = fib\_efficient(n-1, d) + fib\_efficient(n-2, d) d[n] = ans<br>• return ans<br>(1.1 2.2)

Method sometimes Method sometimes<br>Method sometimes

- return ans
- $d = \{1:1, 2:2\}$
- print(fib\_efficient(6, d))
	- § do a **lookup first** in case already calculated the value
	- **modify dictionary** as progress through function calls

![](_page_71_Picture_0.jpeg)

![](_page_71_Picture_1.jpeg)

# EFFICIENCY GAINS

- §Calling fib(34) results in 11,405,773 recursive calls to the procedure
- ■Calling fib\_efficient(34) results in 65 recursive calls to the procedure
- §Using dictionaries to capture intermediate results can be very efficient
- **But note that this only works for procedures without side effects (i.e., the** procedure will always produce the same result for a specific argument<br>independent of any other computations between calls)
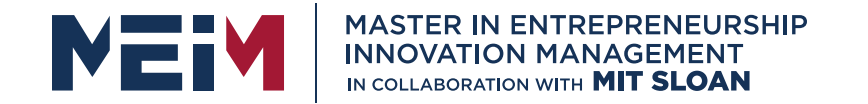

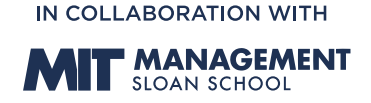

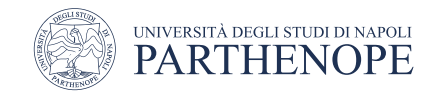

MASTER MEIM 2022-2023

## Thank you for your attention

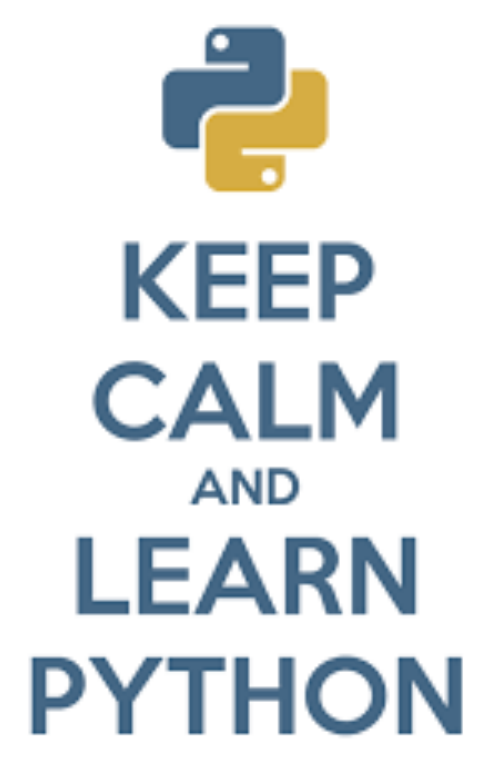

www.meim.uniparthenope.it